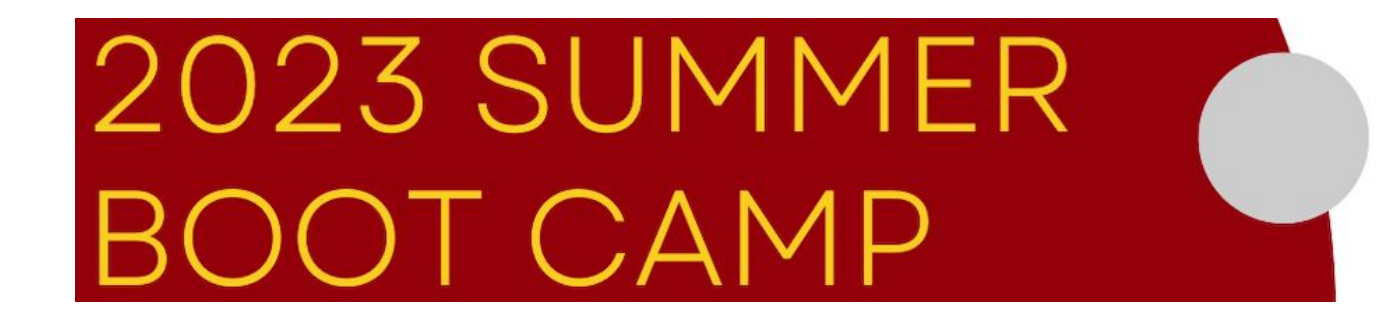

## **Scientific Data Processing with Pegasus Workflows**

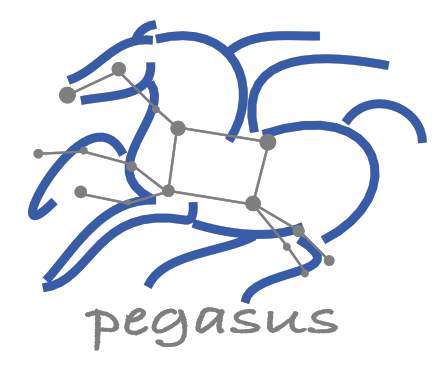

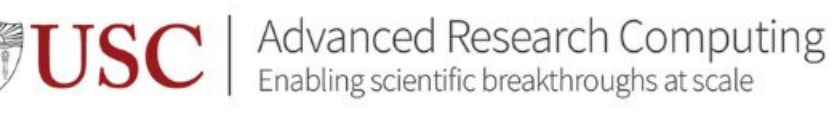

 **Karan Vahi <sup>1</sup> , Mats Rynge 1, Tomasz Osinski 2**

1 Information Sciences Institute, University of Southern California 2USC Center for Advanced Research Computing (CARC)

[vahi@isi.edu](mailto:vahi@isi.edu) , [rynge@isi.edu](mailto:rynge@isi.edu) , [osinski@usc.edu](mailto:osinski@usc.edu)

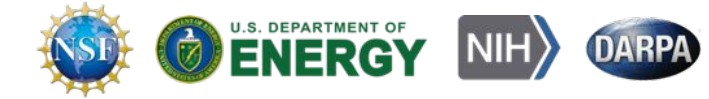

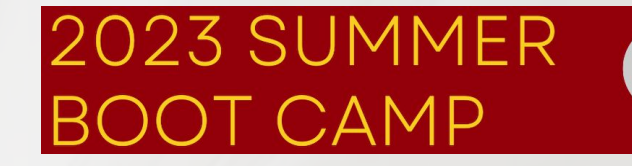

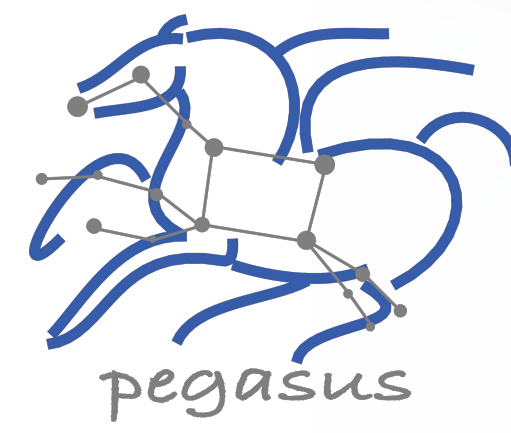

## 1. Introduction

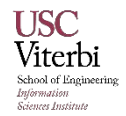

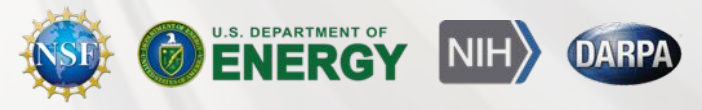

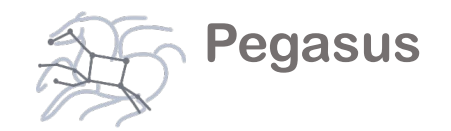

# Workflow Systems and USC CACR / HPC?

- We will talk about:
	- Multiple job workloads
	- Relationship between jobs
	- Automatic data management
	- … and more
- HPC is not just parallel jobs
	- High throughput computing (HTC)

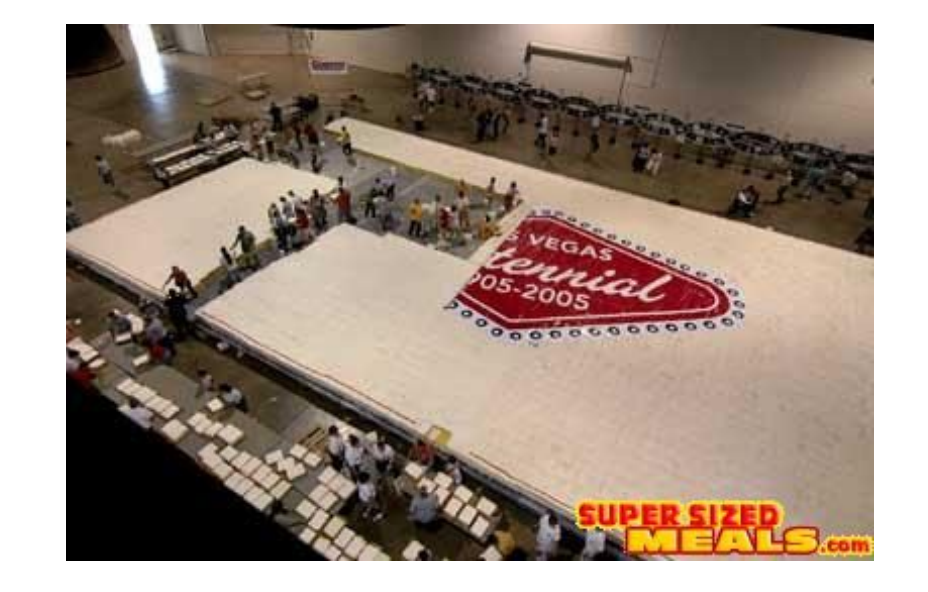

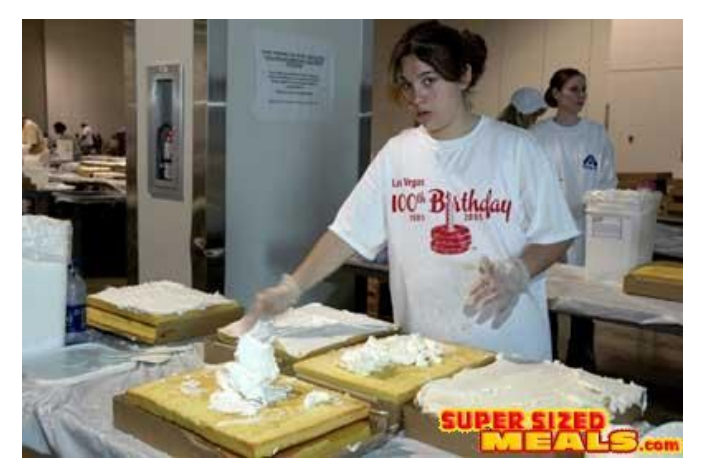

# What are Scientific Workflows

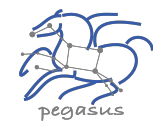

- **Conducts a series of computational tasks.**
	- Resources distributed across Internet.
- **Chaining (outputs become inputs) replaces manual hand-offs.**
	- Accelerated creation of products.
- **Ease of use gives non-developers access to sophisticated codes.**
	- Resources distributed across Internet.
- **Provides framework to host or assemble community set of applications.**
	- **EXECT:** Honors original codes. Allows for heterogeneous coding styles.
- **Framework to define common formats or standards when useful.**
	- **Promotes exchange of data, products, codes. Community metadata.**
- **Multi-disciplinary workflows can promote even broader collaborations.**
	- E.g., ground motions fed into simulation of building shaking.
- **Certain rules or guidelines make it easier to add a code into a workflow.**

### **Workflow Building Blocks**

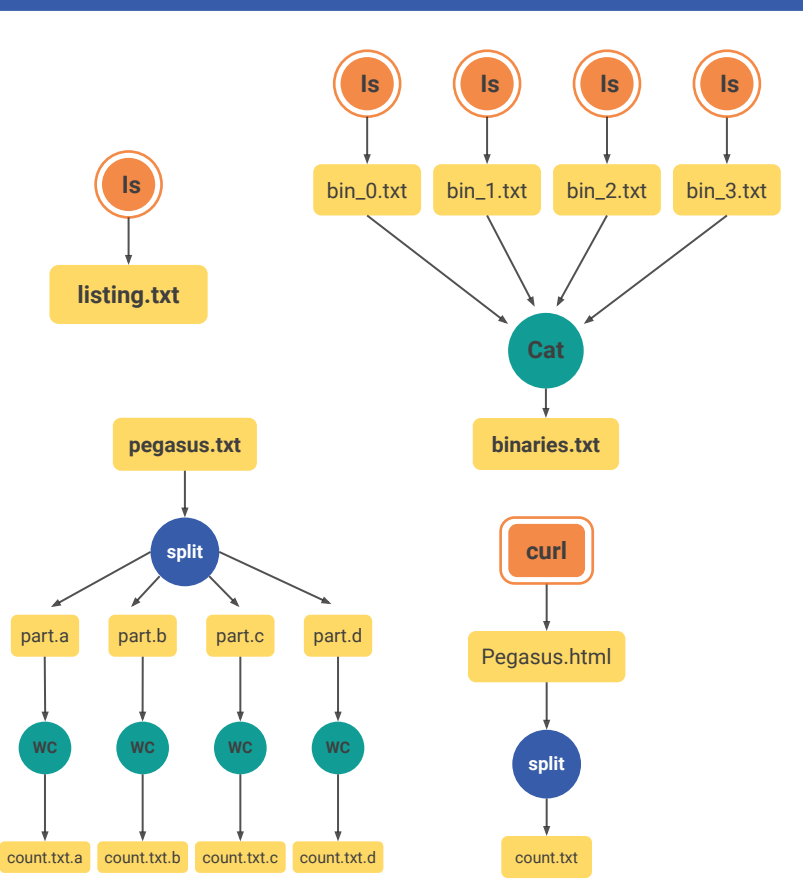

#### Slide Content Courtesy of David Okaya, SCEC, USC

# Why Pegasus?

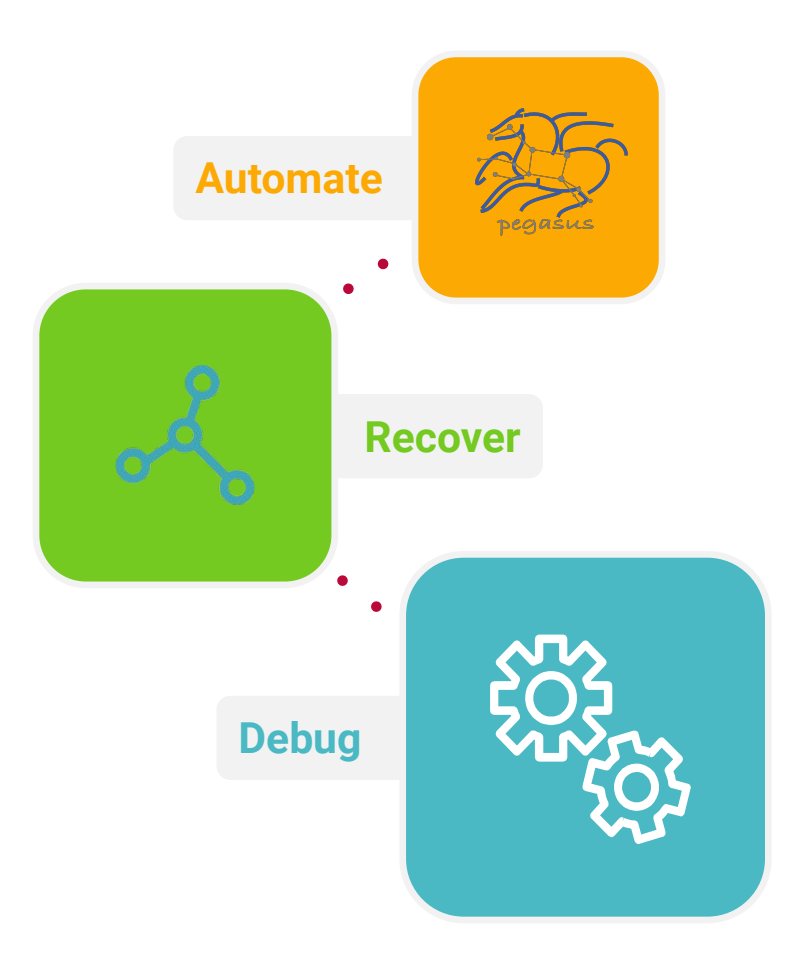

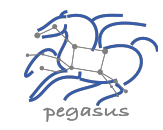

- **Automates Complex, Multi-stage Processing Pipelines**
- **Enables Parallel, Distributed Computations**
- **Automatically Executes Data Transfers**
- ▶ Reusable, Aids **Reproducibility**
- ▶ Records How Data was Produced **(Provenance)**
- ▶ Handles **Failures** with to Provide Reliability
- ▶ Keeps Track of Data and **Files**
- **Ensures Data Integrity during workflow execution**

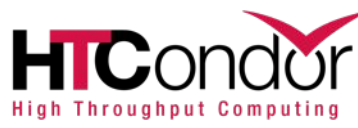

NSF funded project since 2001, with close collaboration with HTCondor team

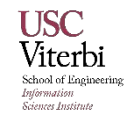

https://pegasus.isi.edu 5

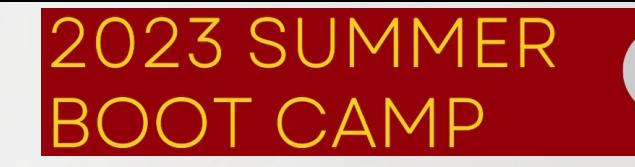

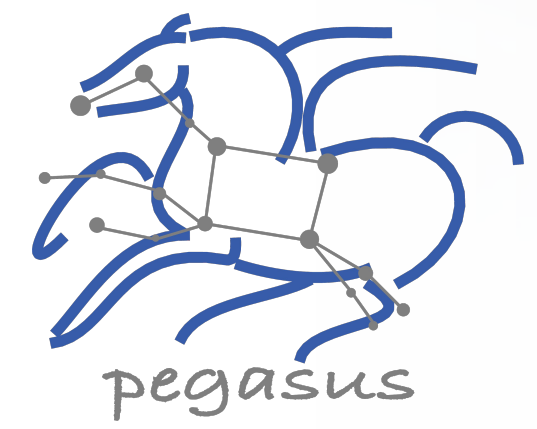

### Some of The Success Stories...

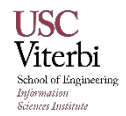

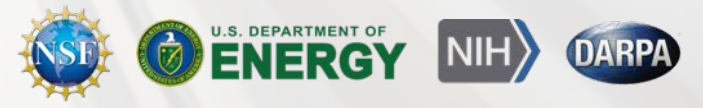

## **Southern California Earthquake Center's CyberShake**

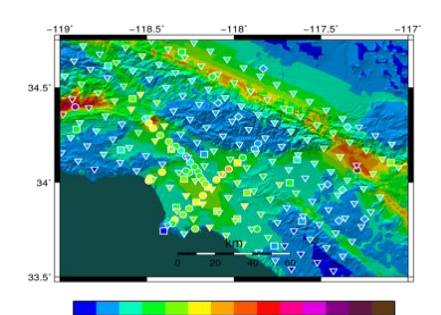

Mix of MPI and single-core jobs, mix of CPU, GPU codes. Large data sets (10s of TBs), ~300 workflows with 420,000 tasks each Supported since 2005: changing CI, x-platform execution

*First Physics-Based "Shake map" of Southern California*

## **Laser Interferometer Gravitational-Wave Observatory (LIGO)**

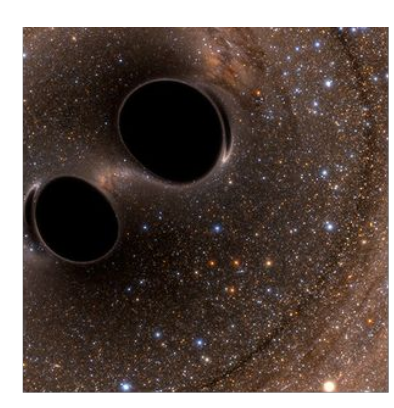

High-throughput computing workload, access to HPC resources,  $\sim$  21K Pegasus workflows,  $\sim$  107M tasks

Supported since 2001, distributed data, opportunistic computing resources

*First direct detection of a gravitational wave (colliding black holes)*

**XENONnT - Dark Matter Search**

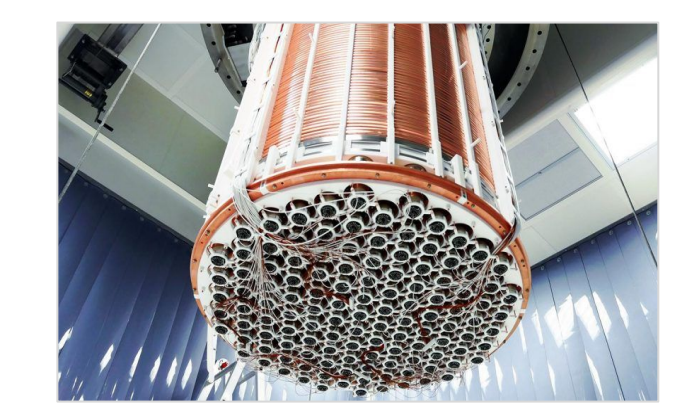

- Custom data management
- Rucio for data management
- MongoDB instance to track science runs and data products.

**Monte Carlo simulations and the main processing pipeline.**

**Pegasus**

## **Southern California Earthquake Center's CyberShake**

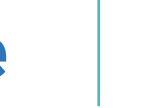

同

 $\delta$ 

**Builders ask seismologists:** 

What will the peak ground motion be at my new building in the next 50 years?

#### **Seismologists answer this question**

using Probabilistic Seismic Hazard Analysis (PSHA)

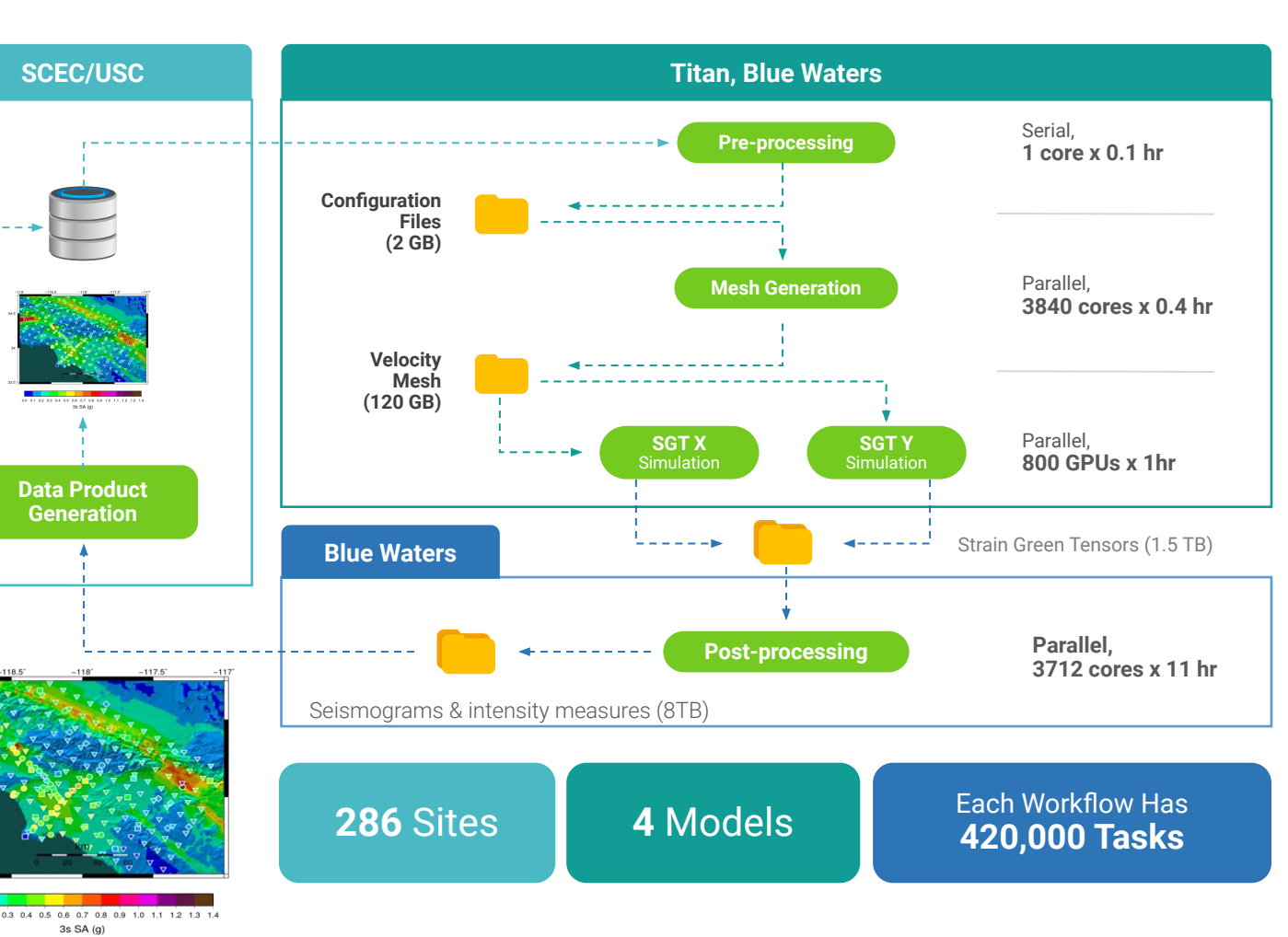

**CPU jobs**  $\frac{1}{2}$  CPU  $\frac{1}{2}$ (Mesh generation, seismogram synthesis) 1,094,000 node-hours

#### **GPU jobs:** EËE

439,000 node-hours AWP-ODC finite-difference code 5 billion points per volume, 23,000 timesteps 200 GPUs for 1 hour

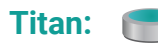

421,000 CPU node-hours, 110,000 GPU node-hours

**Blue Waters:** 673,000 CPU node-hours, 329,000 GPU node-hours

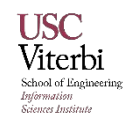

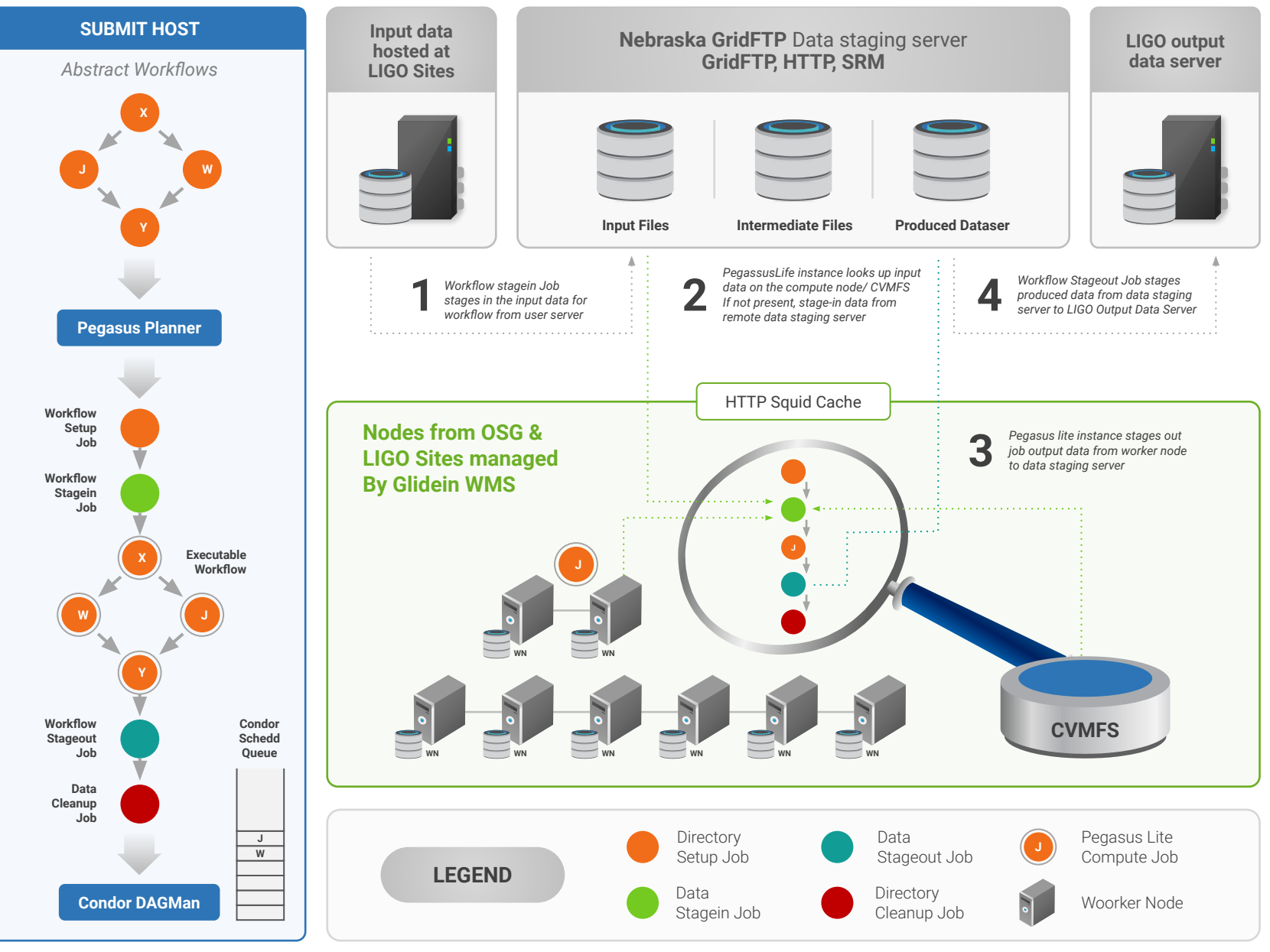

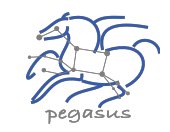

### Data Flow for **LIGO Pegasus Workflows** in OSG

### **Advanced LIGO**

**L**aser **I**nterferometer **G**ravitational Wave **O**bservatory

**60,000 Compute Tasks Input Data: 5000 files** (10GB total) **Output Data: 60,000 files** (60GB total) **Processed Data:** 725 GB

> Executed on **LIGO Data Grid, EGI, Open Science Grid and XSEDE**

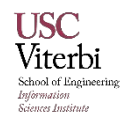

## XENONnT - Dark Matter Search

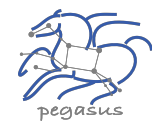

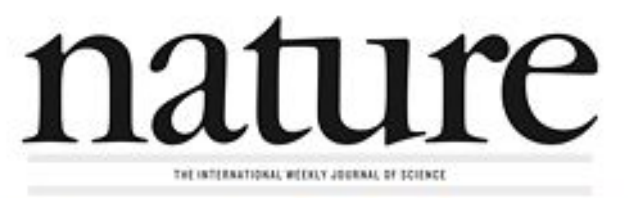

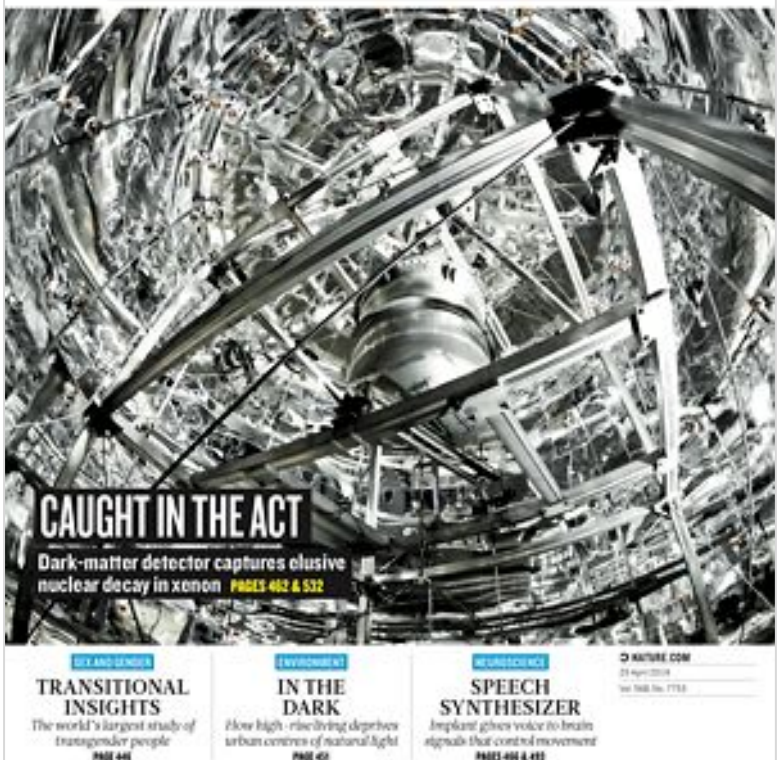

#### **Two Workflows**

**Monte Carlo simulations and the main processing pipeline.**

- Workflows execute across Open Science Grid (OSG) & **European Grid Infrastructure (EGI)**
- Rucio for data management
- **MongoDB instance to track science** runs and data products.

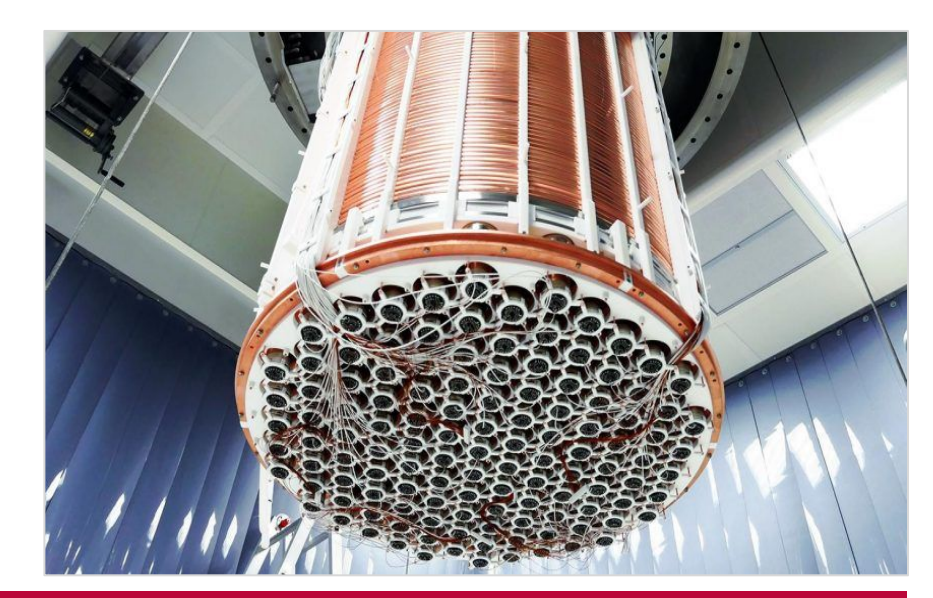

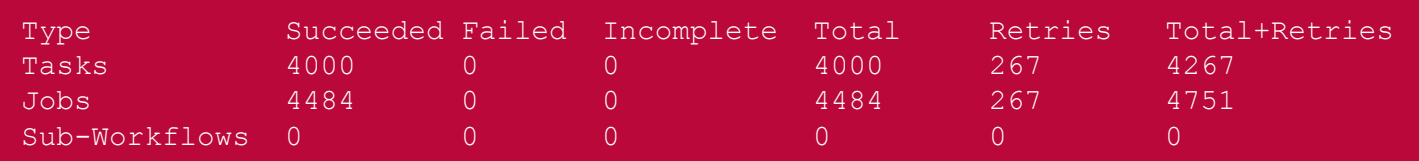

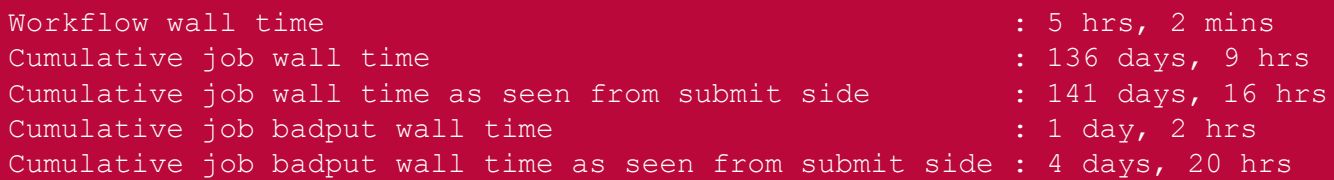

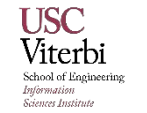

Main processing pipeline is being developed for XENONnT - data taking will start at the end of 2019. Workflow in development:

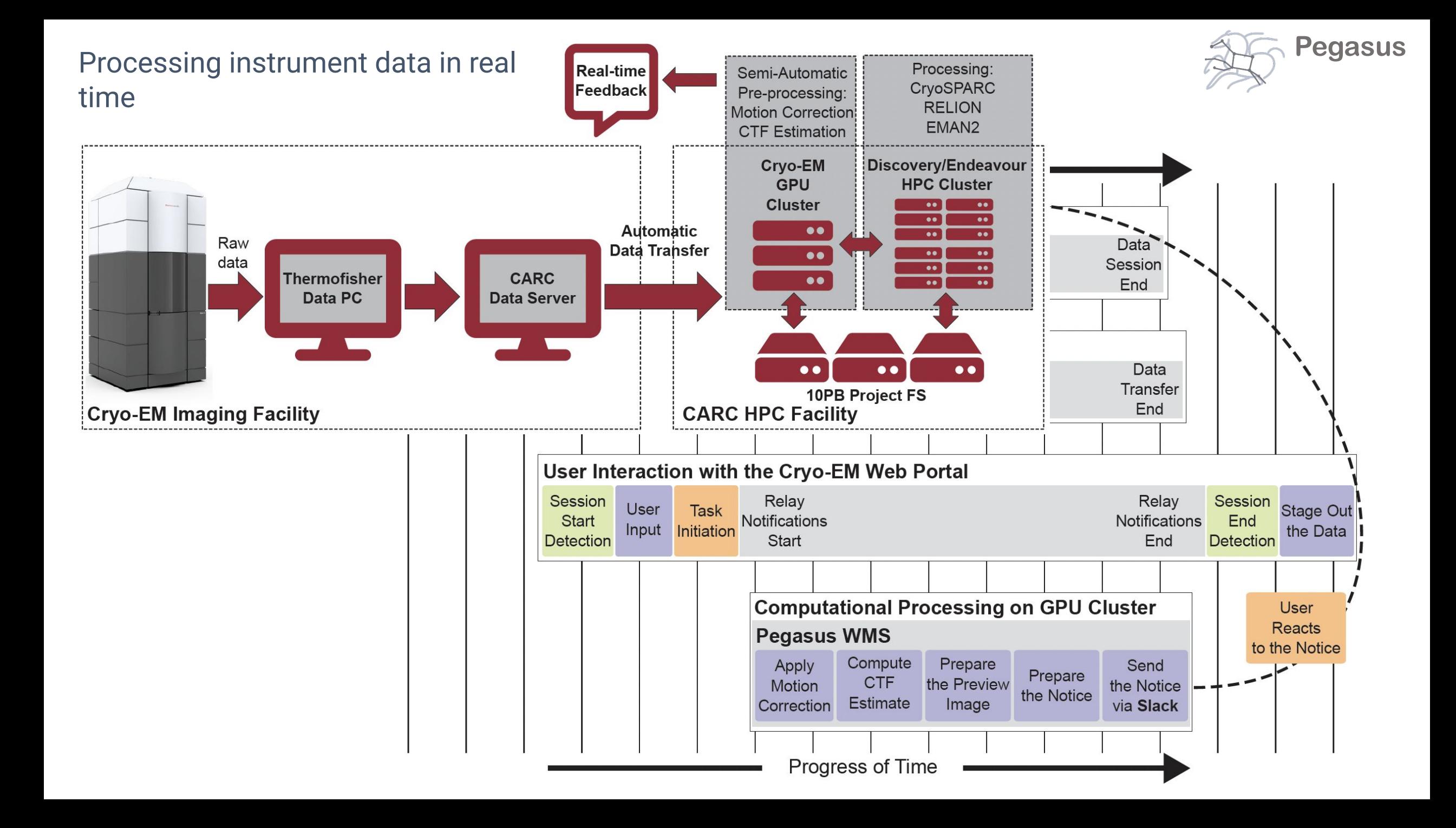

## Key Pegasus Concepts

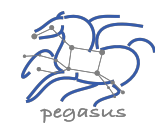

#### **Pegasus WMS == Pegasus planner (mapper) + DAGMan workflow engine + HTCondor scheduler/broker**

- **Pegasus maps workflows to infrastructure**
- **DAGMan manages dependencies and reliability**
- **EXTEDED FILTO FILTO FILTO FILTO FILTO FILTO FILTO FILTO FILTO FILTO FILTO FILTO FILTO FILTO FILTO FILTO FILTO F**

### **Workflows are DAGs**

- Nodes: jobs, edges: dependencies
- No while loops, no conditional branches
- Jobs are standalone executables
- **Planning occurs ahead of execution**

### **Planning converts an abstract workflow into a concrete, executable workflow**

**• Planner is like a compiler** 

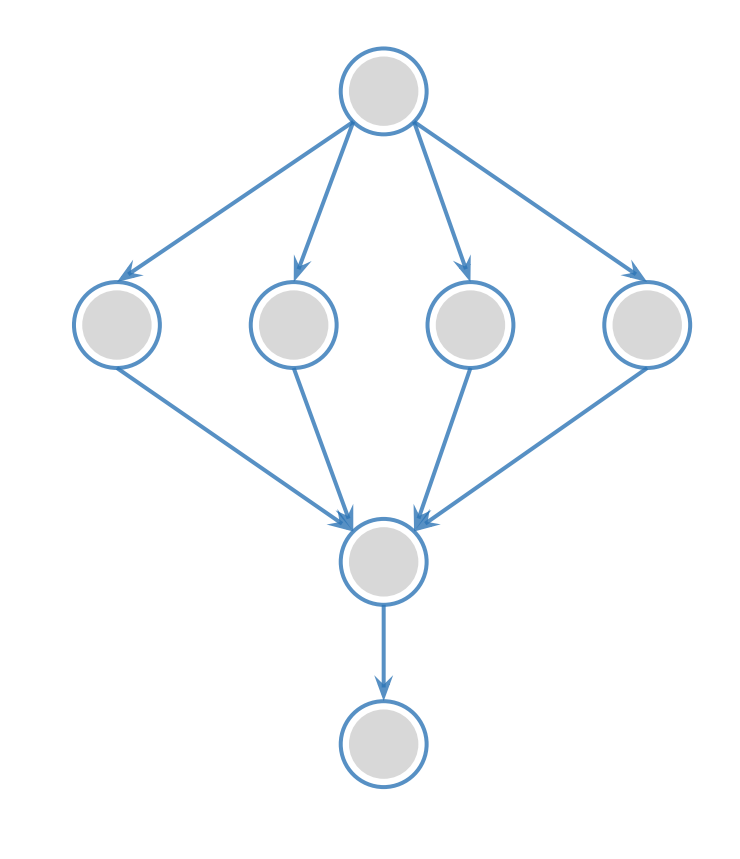

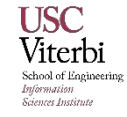

### **Input Workflow Specification YAML formatted And interviewed** directed-acyclic graphs **Cutput Workflow**

*Logical Filename (LFN)*

platform independent (abstraction)

*Transformation*

Executables (or programs) platform independent

#### **Portable Description**

**ABSTRACT WORKFLOW**

**ABSTRACT WORKFLOW** 

Users do not worry about low level execution details

(目

 $\widehat{\mathbf{A}}$ 

*Stage-in Job* Transfers the workflow input data *Cleanup Job* Removes unused data *Stage-out Job* Stage-out generated output data *Registration Job* Registers the workflow output data

**Pegasus**

# Pegasus Deployment

### **Workflow Submit Node**

- Pegasus WMS
- **· HTCondor**

### **One or more Compute Sites**

- Compute Clusters
- Cloud
- OSG

### **Input Sites**

▪ Host Input Data

### **Data Staging Site**

▪ Coordinate data movement for workflow

### ▲ Output Site

▪ Where output data is placed

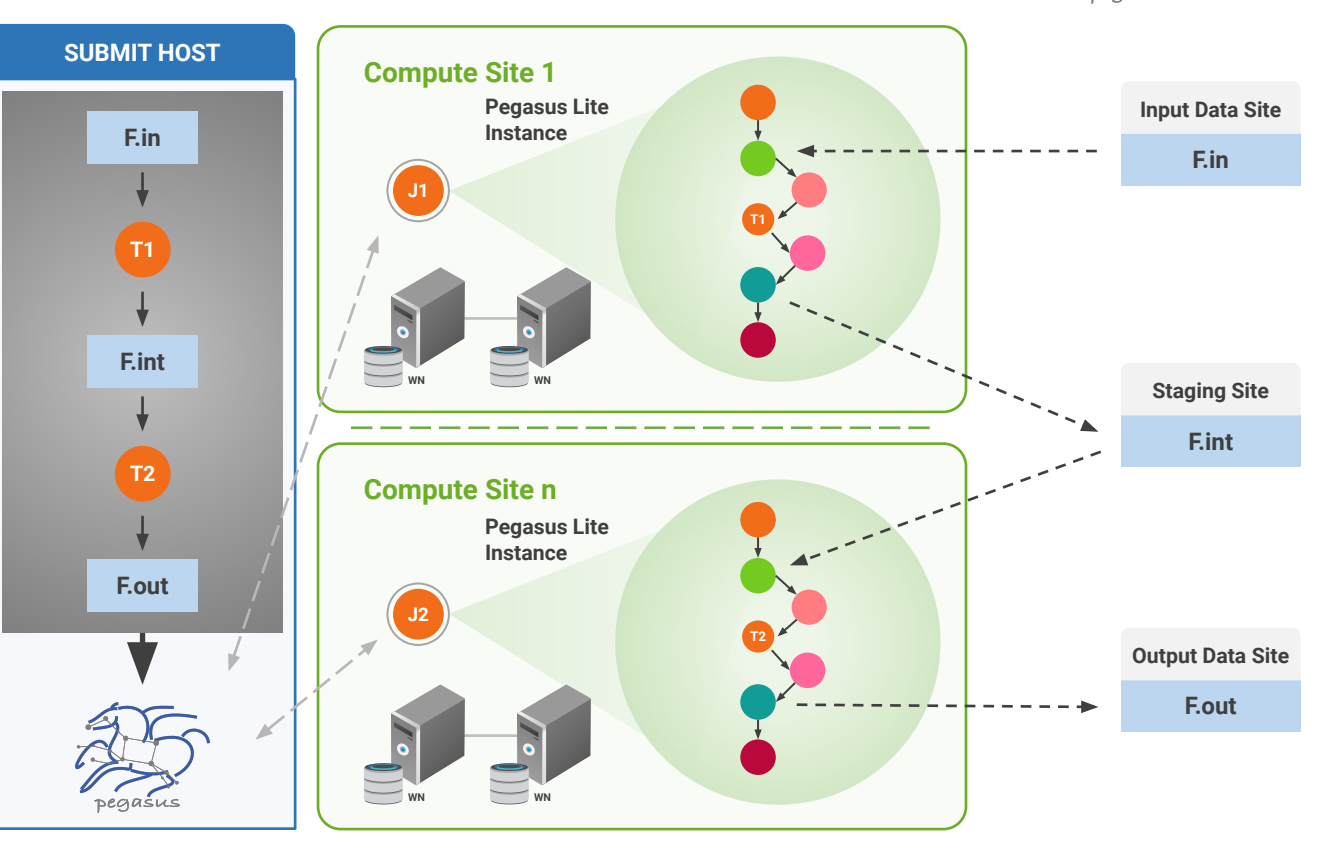

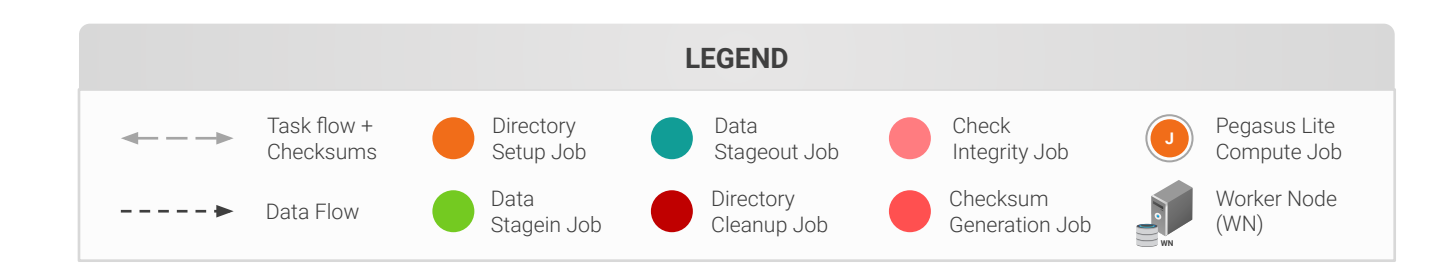

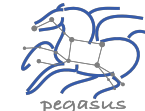

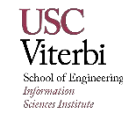

## Pegasus-transfer

*Pegasus' internal data transfer tool with support for a number of different protocols*

#### **Directory creation, file removal CO**

**•** If protocol can support it, also used for cleanup

#### **Two stage transfers** 0

▪ e.g., GridFTP to S3 = GridFTP to local file, local file to S3

#### **Parallel transfers Co**

#### **Automatic retries CO**

#### **Credential management** ( ●

▪ Uses the appropriate credential for each site and each protocol (even 3rd party transfers)

HTTP SCP GridFTP Globus Online iRods Amazon S3 Google Storage SRM FDT Stashcp Rucio cp ln -s

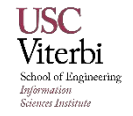

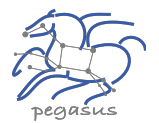

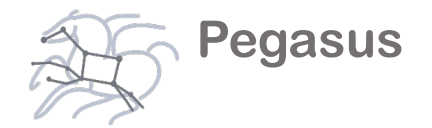

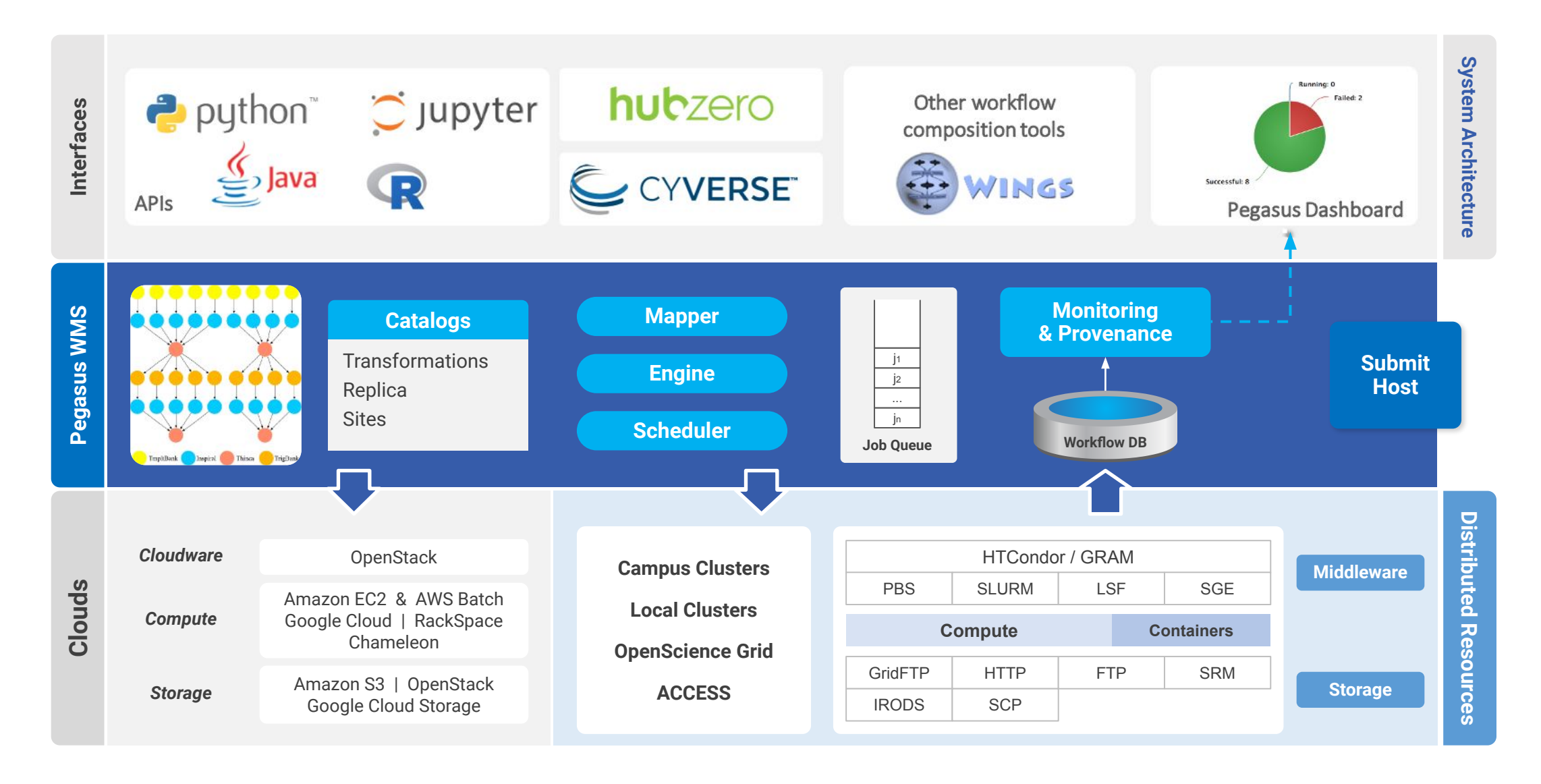

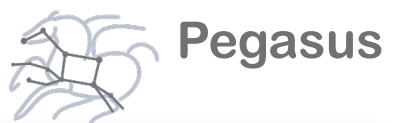

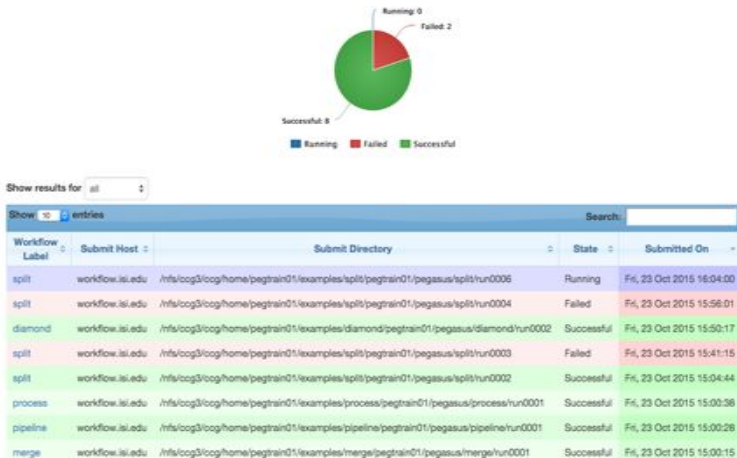

Show

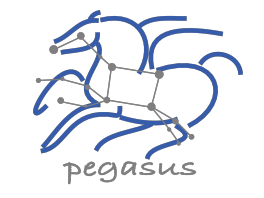

### PEGASUS DASHBOARD

web interface for monitoring and debugging workflows

Statistics

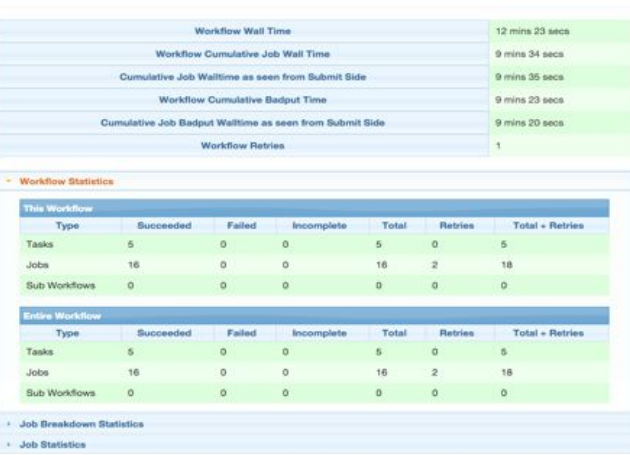

Real-time **monitoring** of workflow executions. It shows the **status** of the workflows and jobs, job **characteristics, statistics** and **performance** metrics.

**Provenance** data is stored into a relational database.

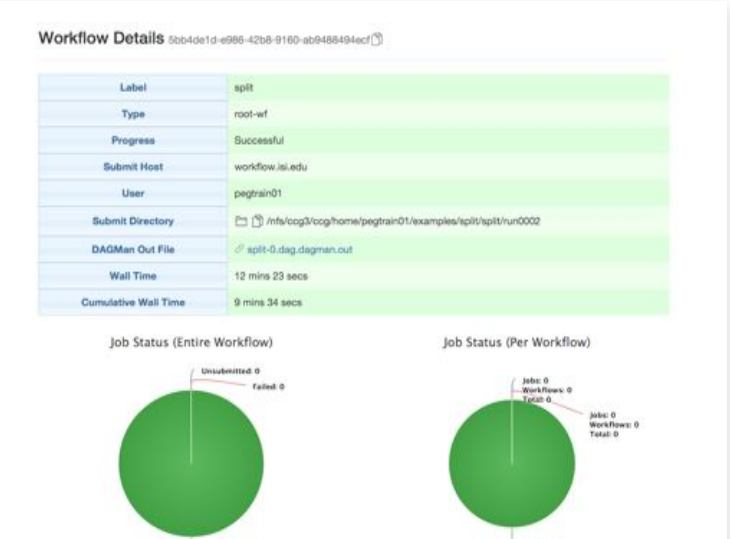

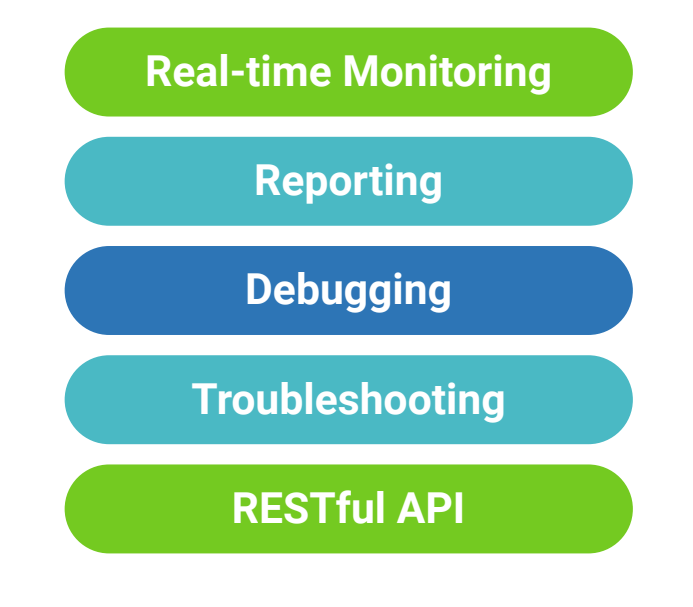

## command-line…

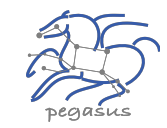

\$ **pegasus-status pegasus/examples/split/run0001** STAT IN\_STATE JOB Run 00:39 split-0 (/home/pegasus/examples/split/run0001) Idle 00:03 L-split ID0000001

Summary: 2 Condor jobs total (I:1 R:1)

UNRDY READY PRE IN\_Q POST DONE FAIL %DONE STATE DAGNAME 14 0 0 1 0 2 0 11.8 Running \*split-0.dag

\$ **pegasus-analyzer pegasus/examples/split/run0001** pegasus-analyzer: initializing...

\*\*\*\*\*\*\*\*\*\*\*\*\*\*\*\*\*\*\*\*\*\*\*\*\*\*\*Summarv\*\*\*\*\*\*\*\*\*\*\*\*\*\*\*\*\*\*\*\*\*\*\*\*\*\*

 $i$ obs succeeded : 7  $(100.00)$  $i$ obs failed :  $0$   $(0.00\%)$ iobs unsubmitted : 0 (0.00%)

#### **\$ pegasus-statistics –s all pegasus/examples/split/run0001**

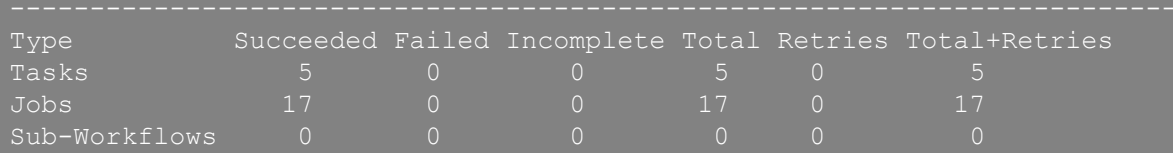

Workflow wall time : 2 mins, 6 secs Workflow cumulative job wall time : 38 secs Cumulative job wall time as seen from submit side : 42 secs Workflow cumulative job badput wall time : Cumulative job badput wall time as seen from submit side :

**Provenance Data can be Summarized pegasus-statistics** or **Used for Debugging pegasus-analyzer**

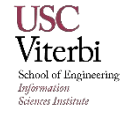

# And if a job fails?

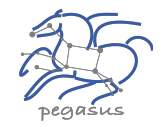

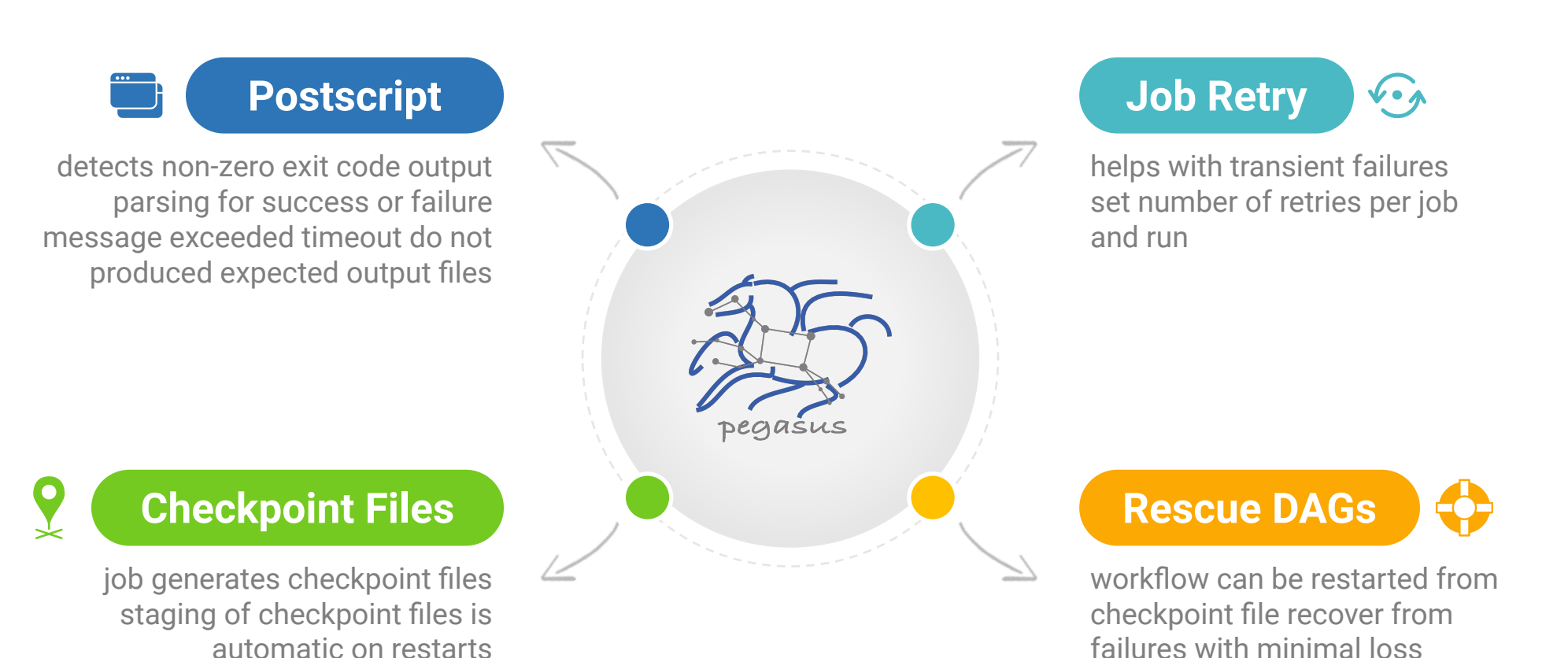

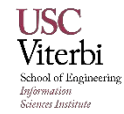

# HTCondor with BLAHP translation layer

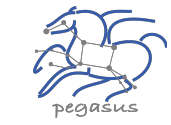

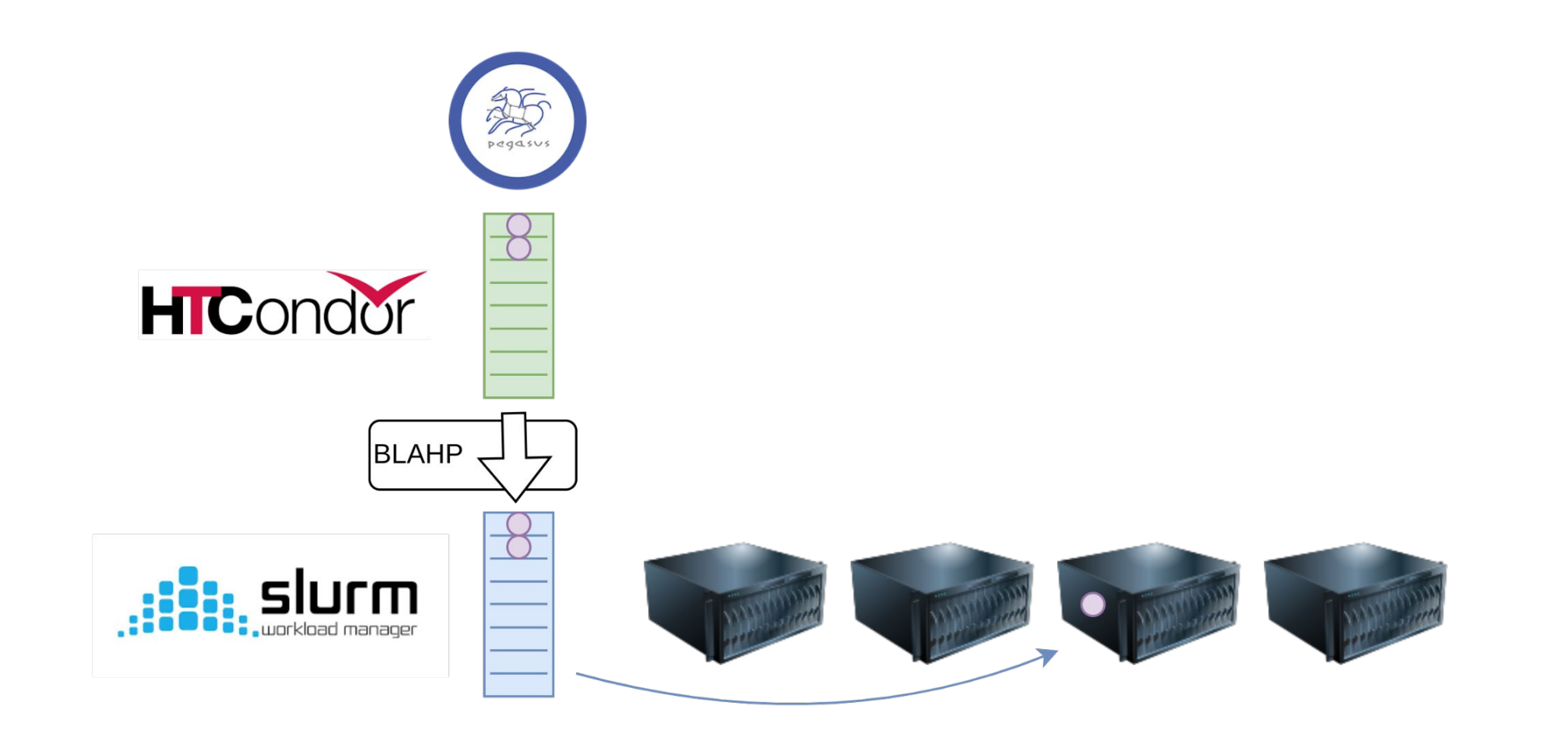

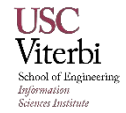

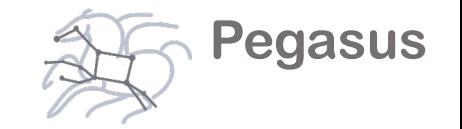

## Pegasus is part of the ACCESS support strategy

Pegasus is be used as a tier 1 tool

**Central Open OnDemand instance with Pegasus, HTCondor and Jupyter**

It is be easy to run HTC workflows across ACCESS sites

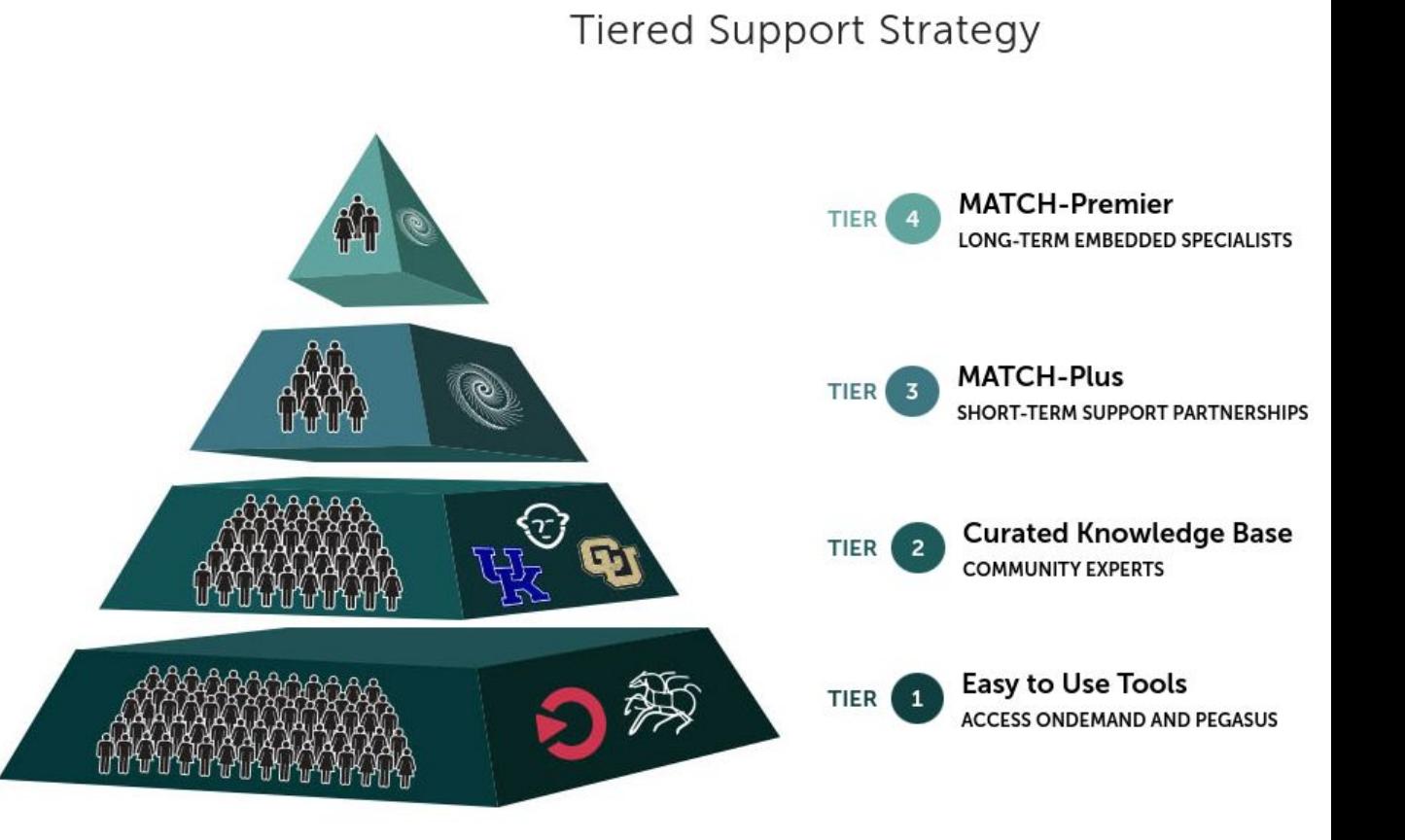

## ACCESS Pegasus

### Bring your workflows to ACCESS!

- **• Execute scientific workflows across ACCESS resources**
- OpenOnDemand Portal: **has all you need**: Jupyter Notebooks, ACCESS authentication, Pegasus workflow management, and HTCondor job management
- **• Bring your own ACCESS capacity**: HTCondor Annex - pilot jobs automatically create a virtual HTCondor pool

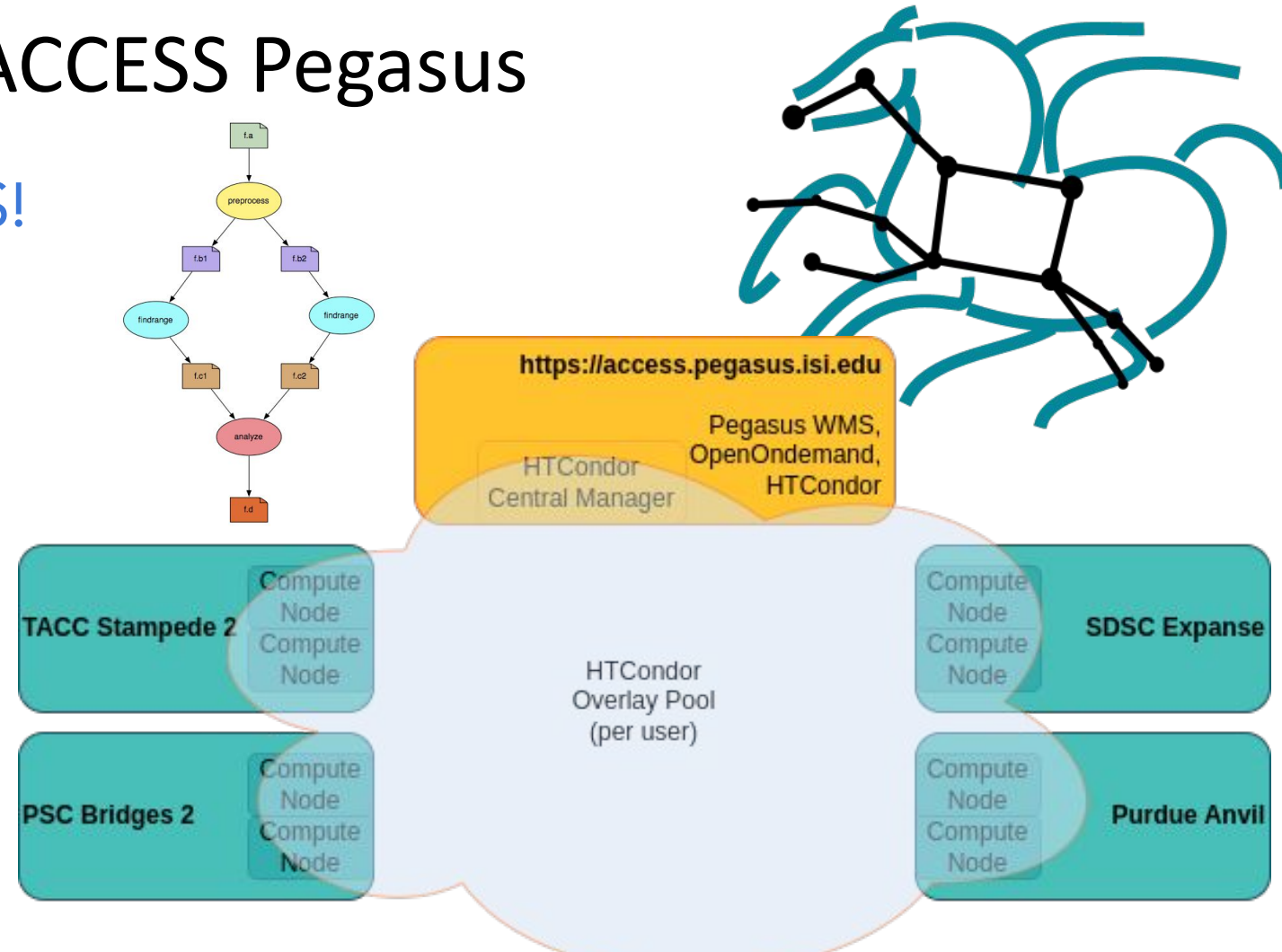

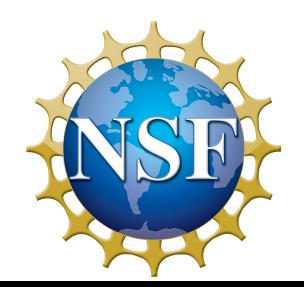

More at: support.access-ci.org/pegasus https://access.pegasus.isi.edu

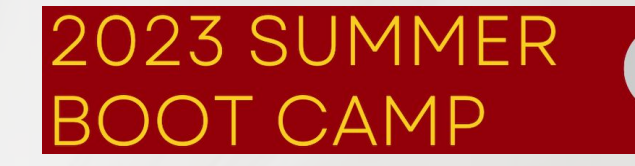

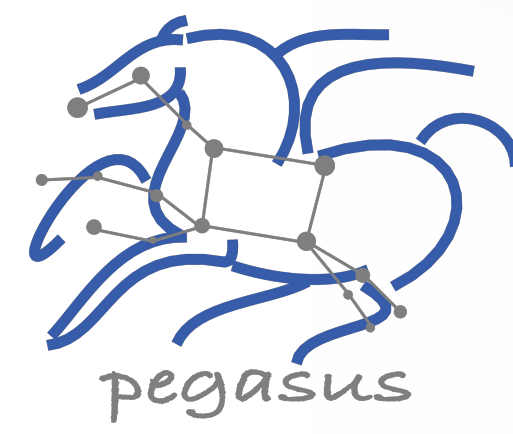

## 2. Hands on Exercises

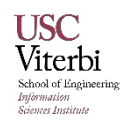

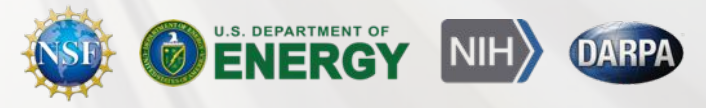

## **Hands on Tutorial Exercises: Login to Open OnDemand**

- You need to be on USC Network and need to use your USC credentials to log in
- Use a web browser and log on to USC OnDemand Instance at [https://ondemand.carc.usc.edu](https://ondemand.carc.usc.edu/) .

## **Hands on Tutorial Exercises: Start a Juypter Server**

• Start a Jupyter notebook server, Click on Interactive Apps and then select JupyterLab

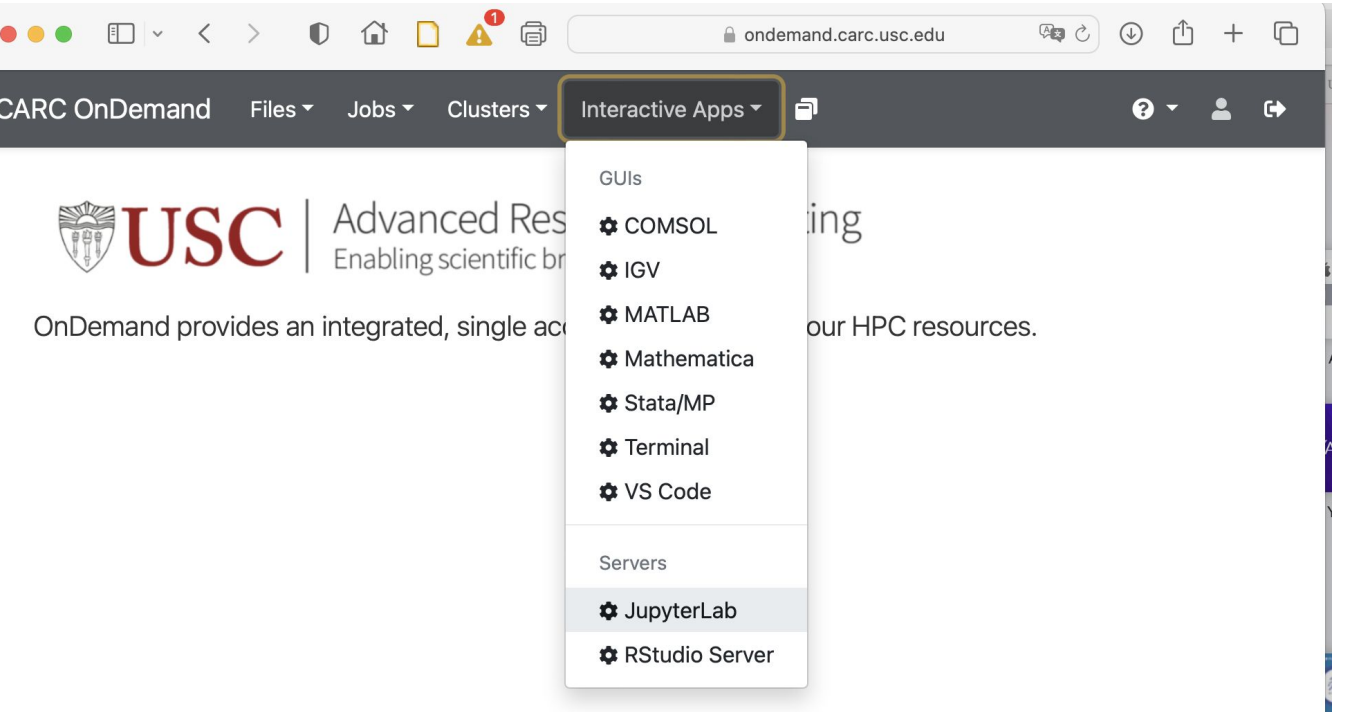

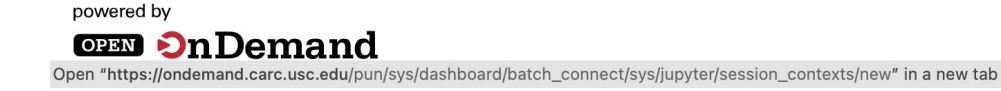

OnDemand version: 2.0.29

## **Hands on Tutorial Exercises: Jupyter Lab Configuration**

**CARC OnDe** 

- When launching the Jupyter Lab, it is important to select the following
- For Cluster: specify **Discovery**
- For Account: specify the account ttrojan\_123
- For Partition specify htcondor

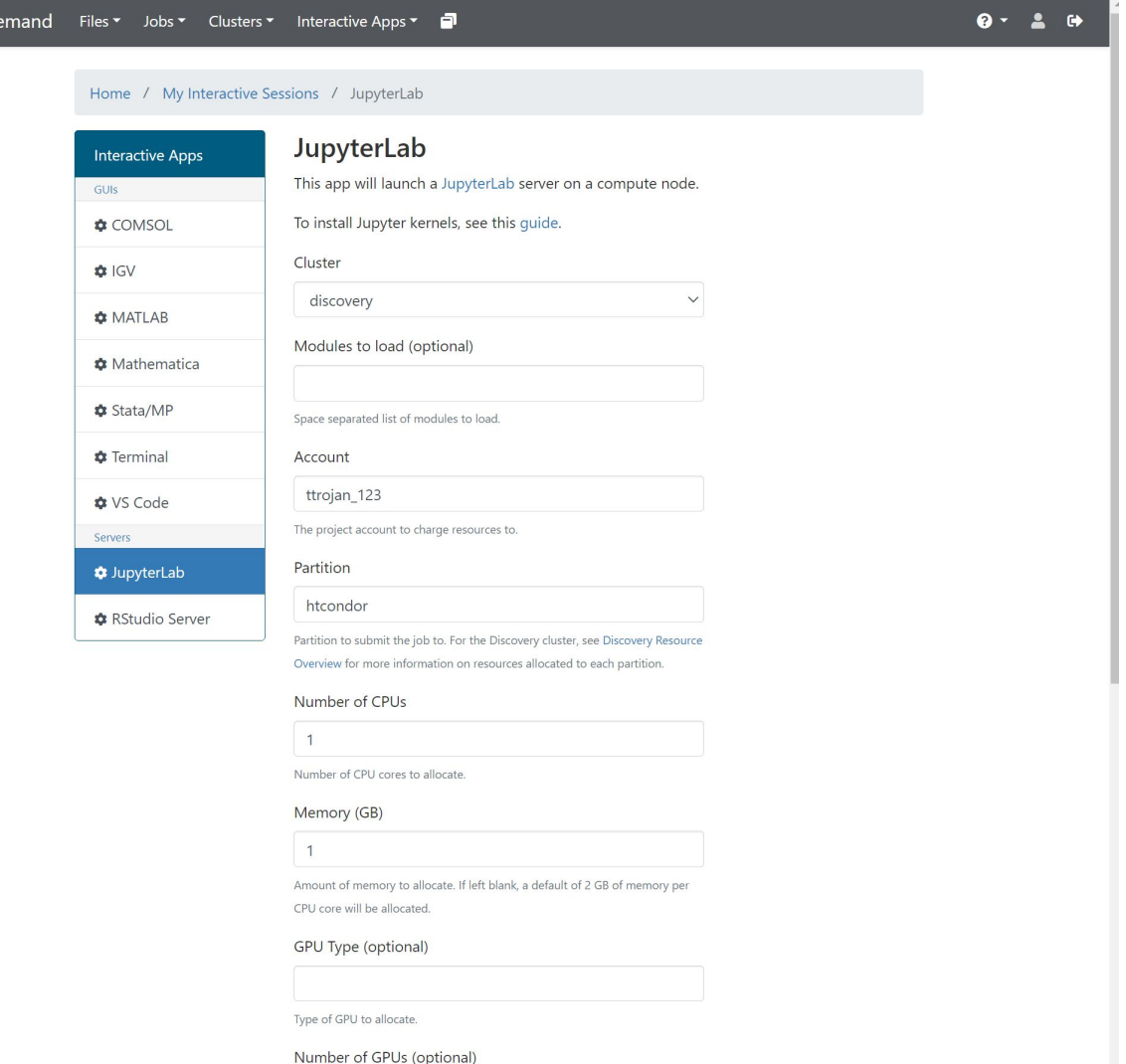

## **Hands on Tutorial Exercises: Connect to JupyterLab**

 $CAR$ 

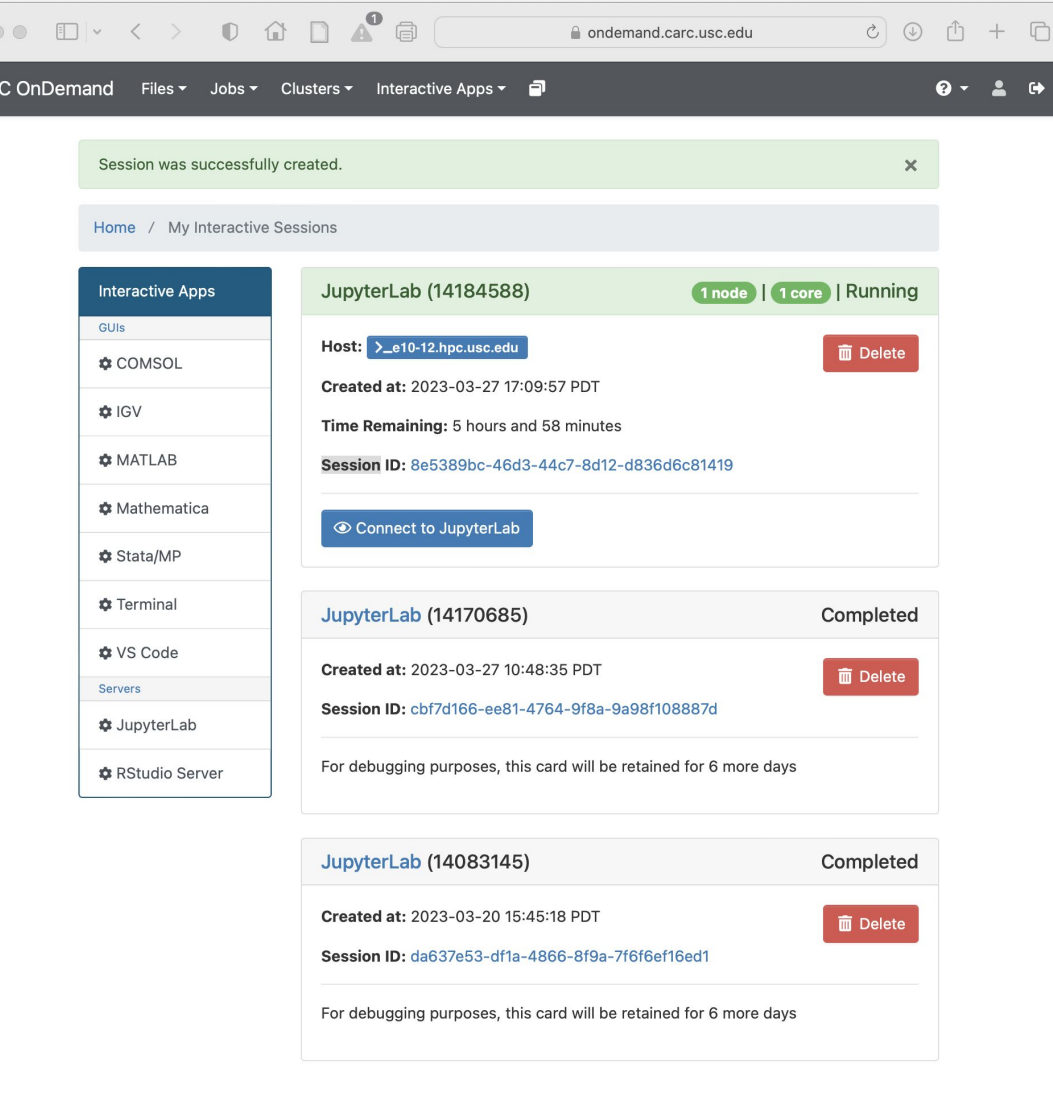

# **Hands on Tutorial Exercises: Start a Terminal**

• In JupyterLab, Click on File -> New and then click on Terminal to get the terminal

 $\bullet$ 

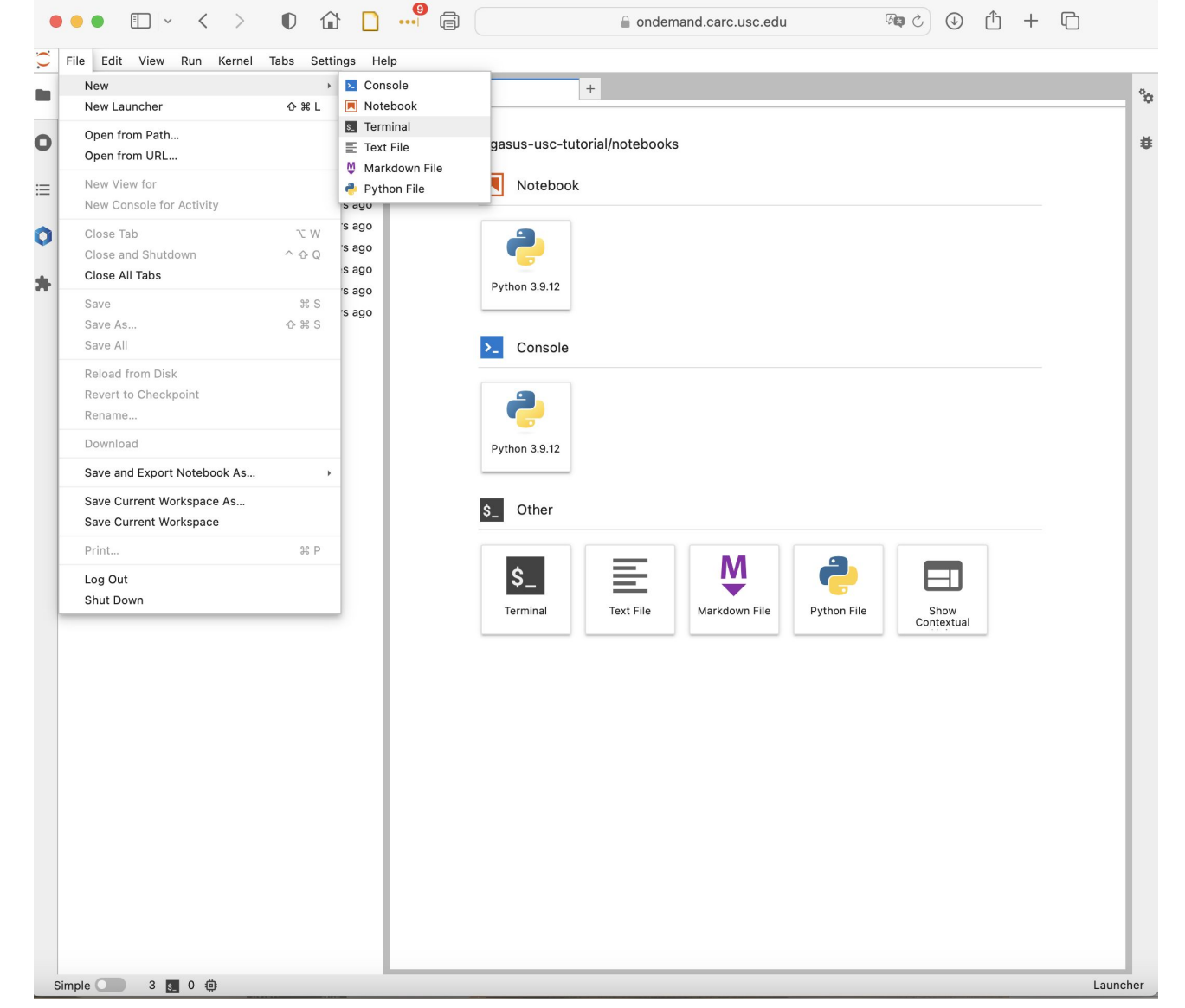

## **Hands on Tutorial Exercises: Clone Repository**

• Clone Tutorial Repository in the terminal

 $-1$ 

git clone<https://github.com/pegasus-isi/pegasus-usc-tutorial.git>

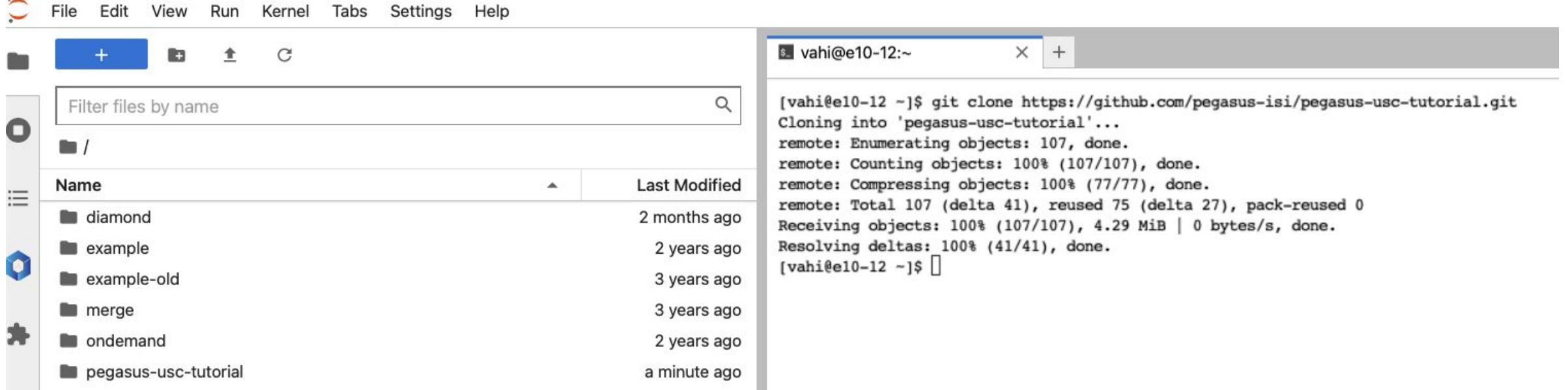

## **Hands on Tutorial Exercises: Navigate to Notebooks**

- In Jupyter, navigate to the example you are interested in, and step through the notebook.
- For first time users, we highly recommend to do the notebooks in order, as they build up on concepts in the previous notebooks.

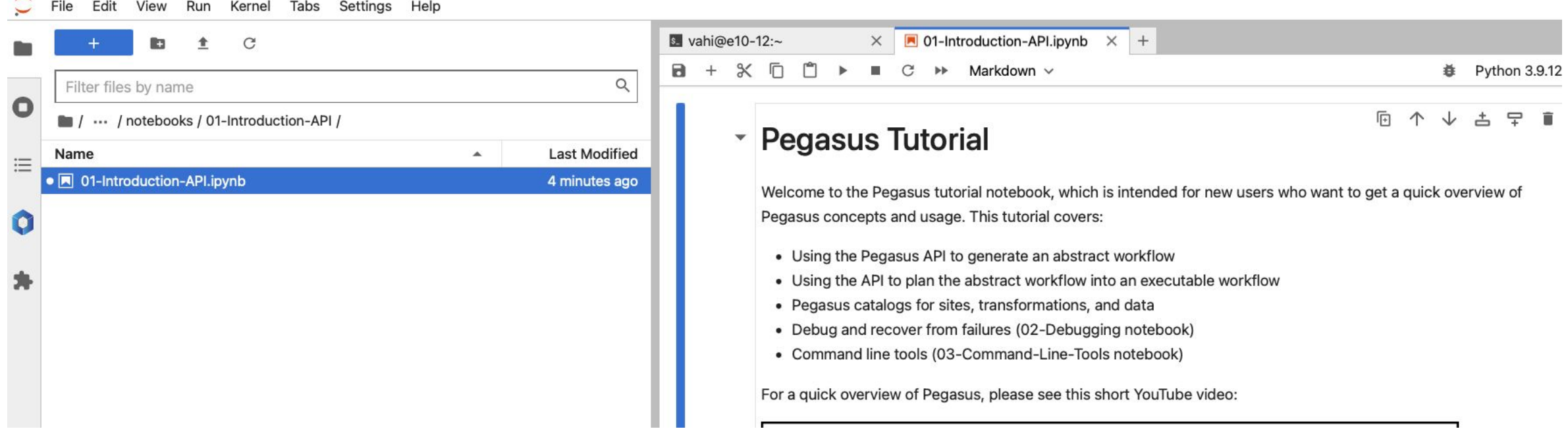

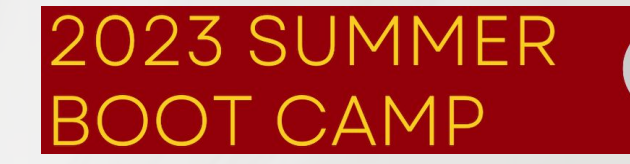

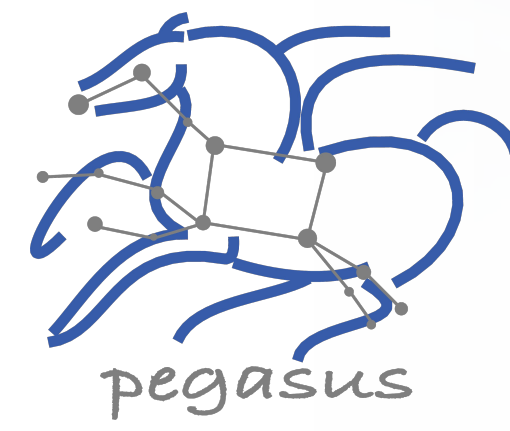

## 2.1 API

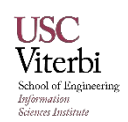

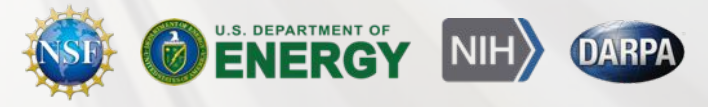

## Key Pegasus Concepts

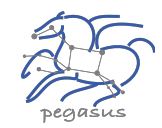

#### **Pegasus WMS == Pegasus planner (mapper) + DAGMan workflow engine + HTCondor scheduler/broker**

- Pegasus maps workflows to infrastructure
- DAGMan manages dependencies and reliability
- HTCondor is used as a broker to interface with different schedulers

### **Workflows are DAGs**

- Nodes: jobs, edges: dependencies
- No while loops, no conditional branches
- Jobs are standalone executables
- **Planning occurs ahead of execution**

### **Planning converts an abstract workflow into a concrete, executable workflow**

• Planner is like a compiler

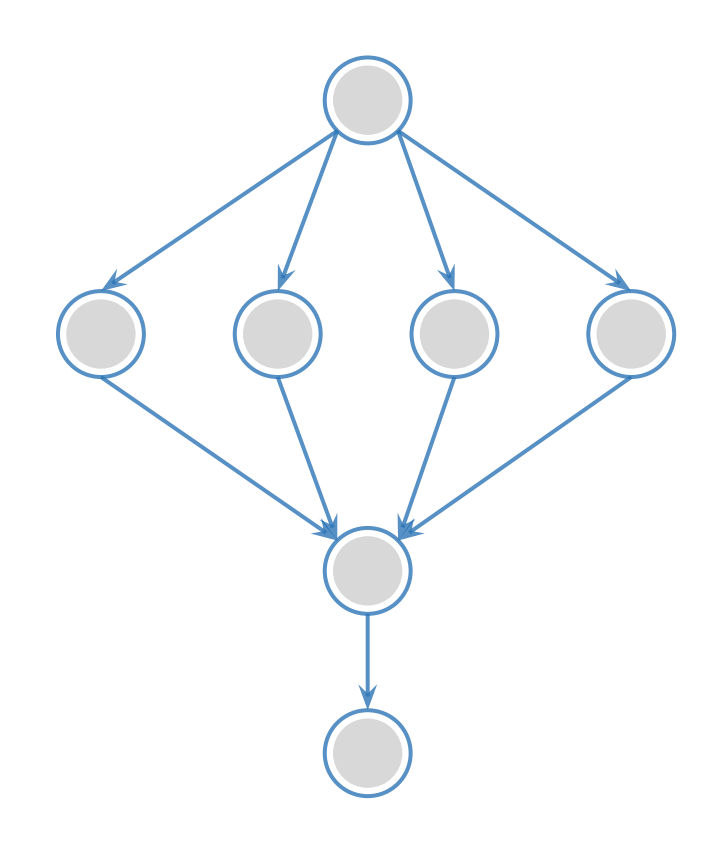

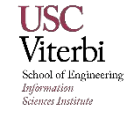

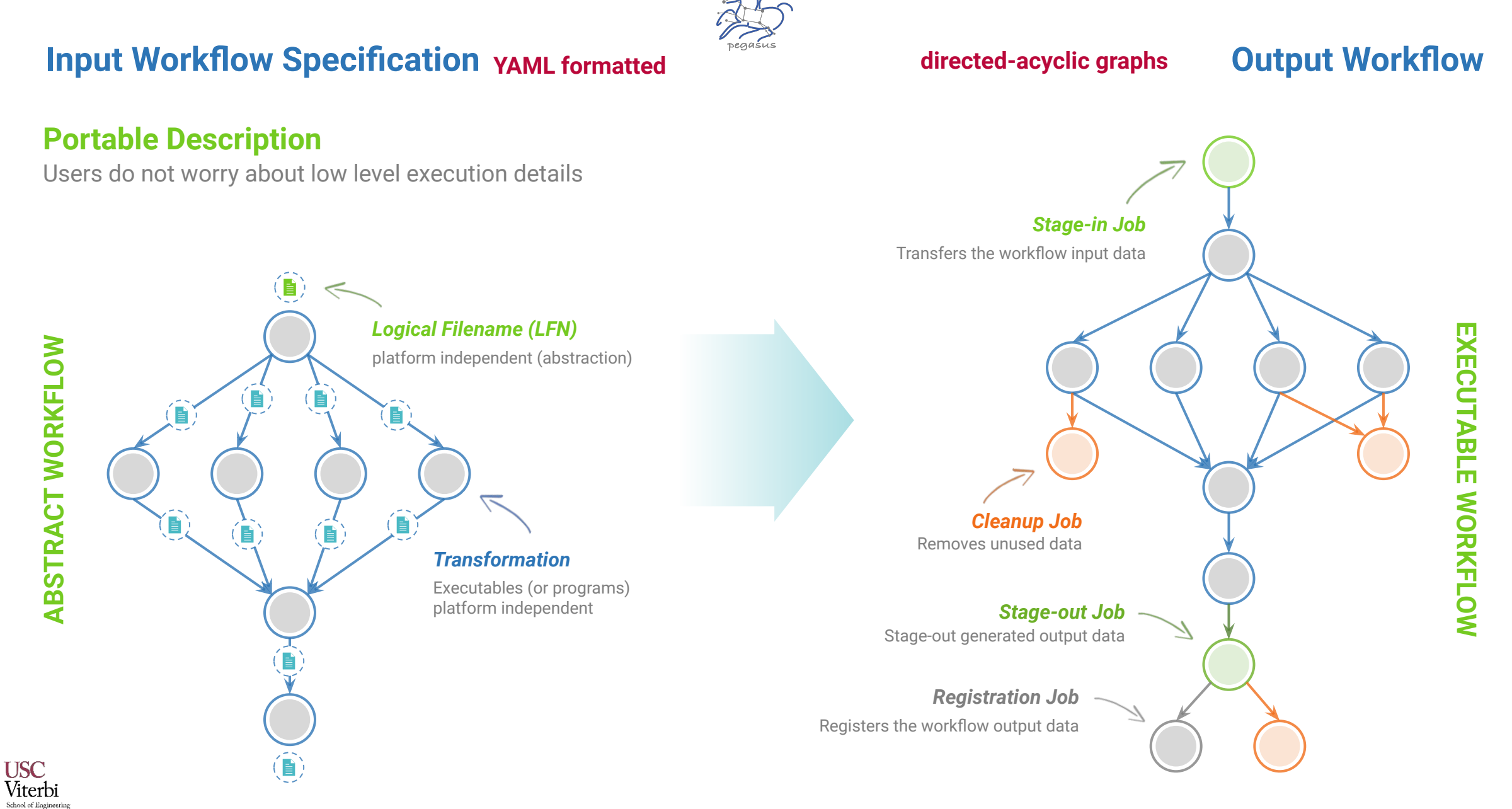

**Information**<br>Sciences Institute

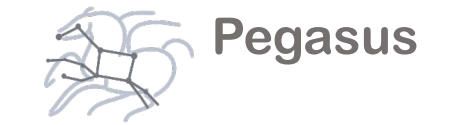

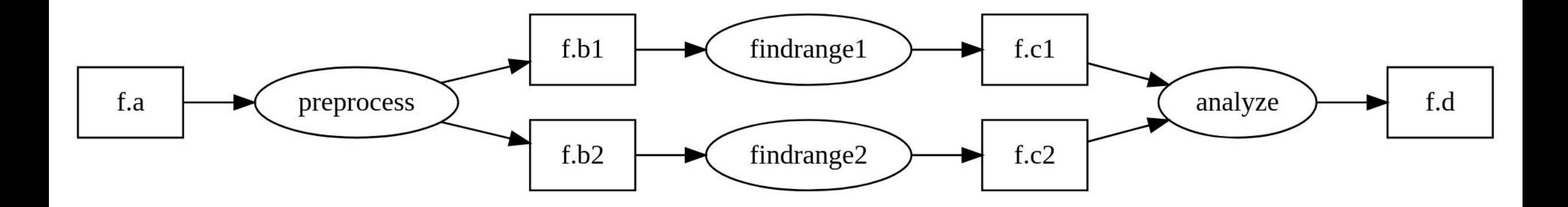

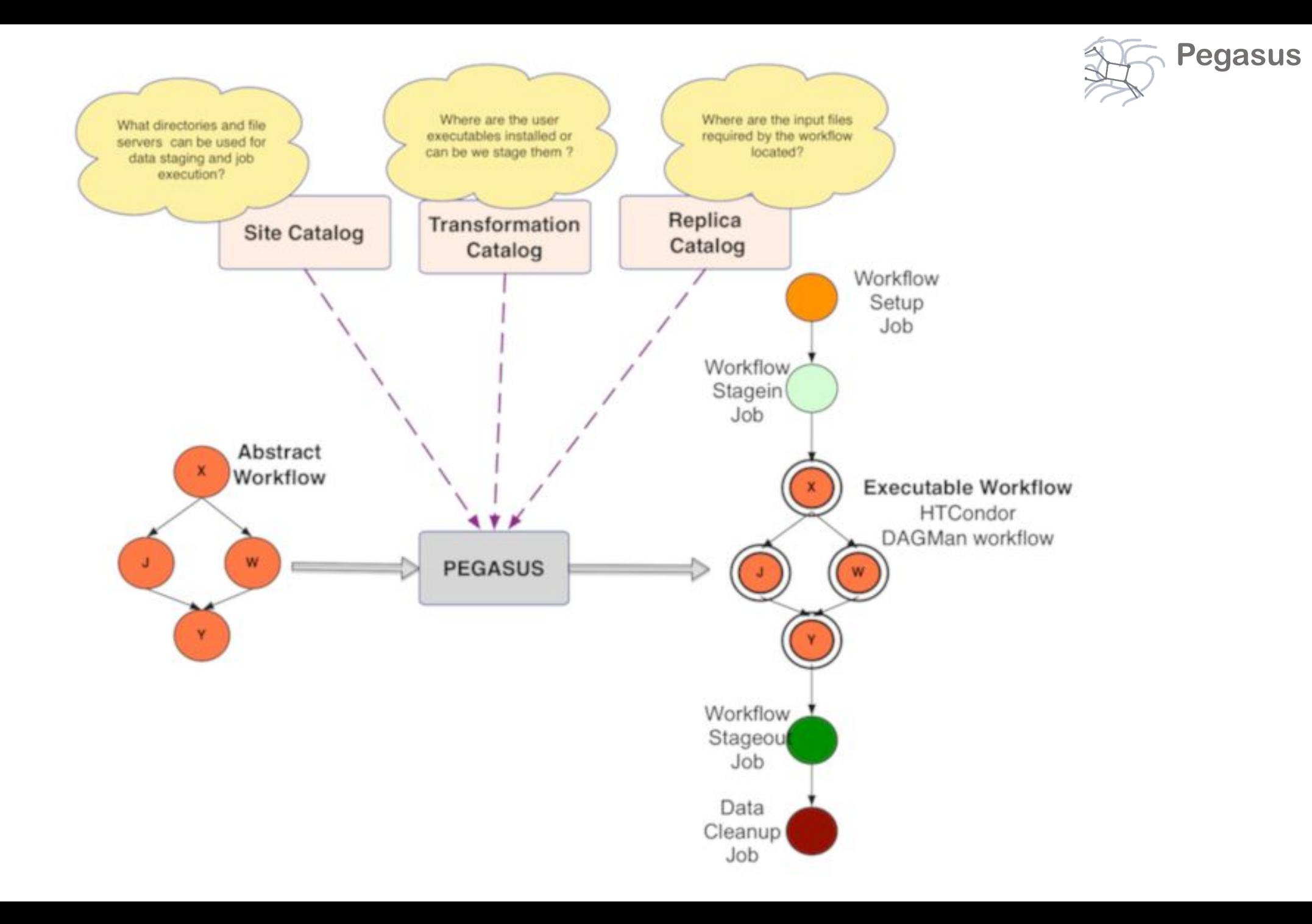

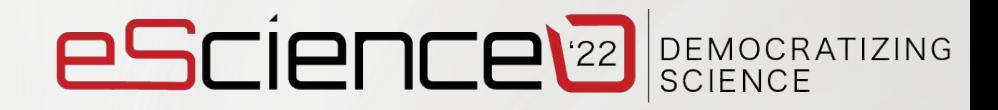

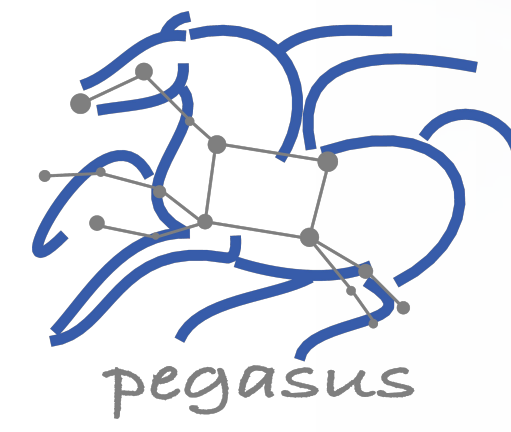

## 2.2 Debugging

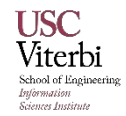

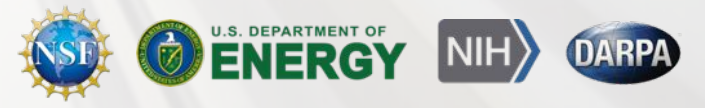

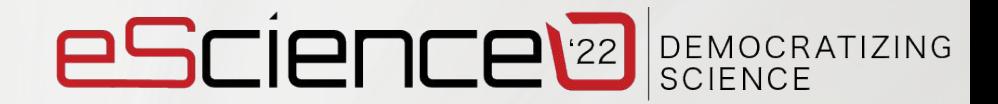

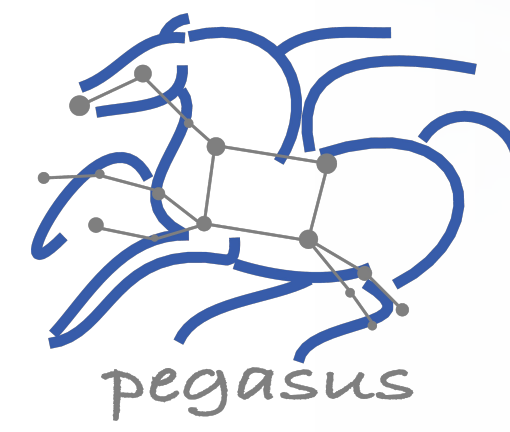

## 2.3 Command Line Tools

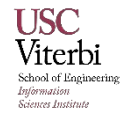

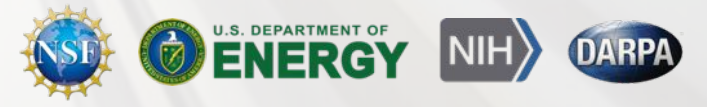

# Pegasus Container Support

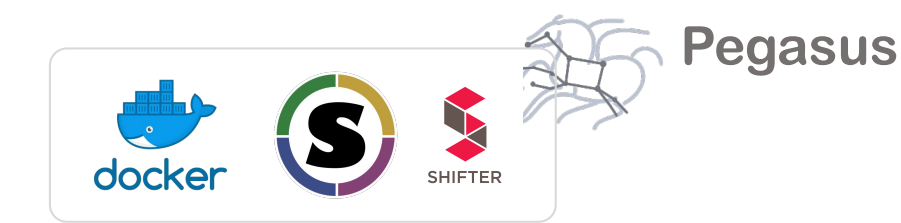

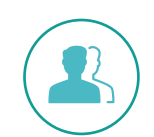

Users can refer to **containers** in the **Transformation Catalog**  with their executable preinstalled

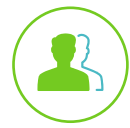

Users can **refer** to a **container** they want to **use – Pegasus stages** their executables and containers to the node

- Useful if you want to use a site recommended/standard container image.
- Users are using generic image with executable staging.

### **Future Plans**

- **.** Users can specify an image buildfile for their jobs.
- ▪ *Pegasus will build the Docker image as separate jobs in the executable workflow, export them as a tar file and ship them around*

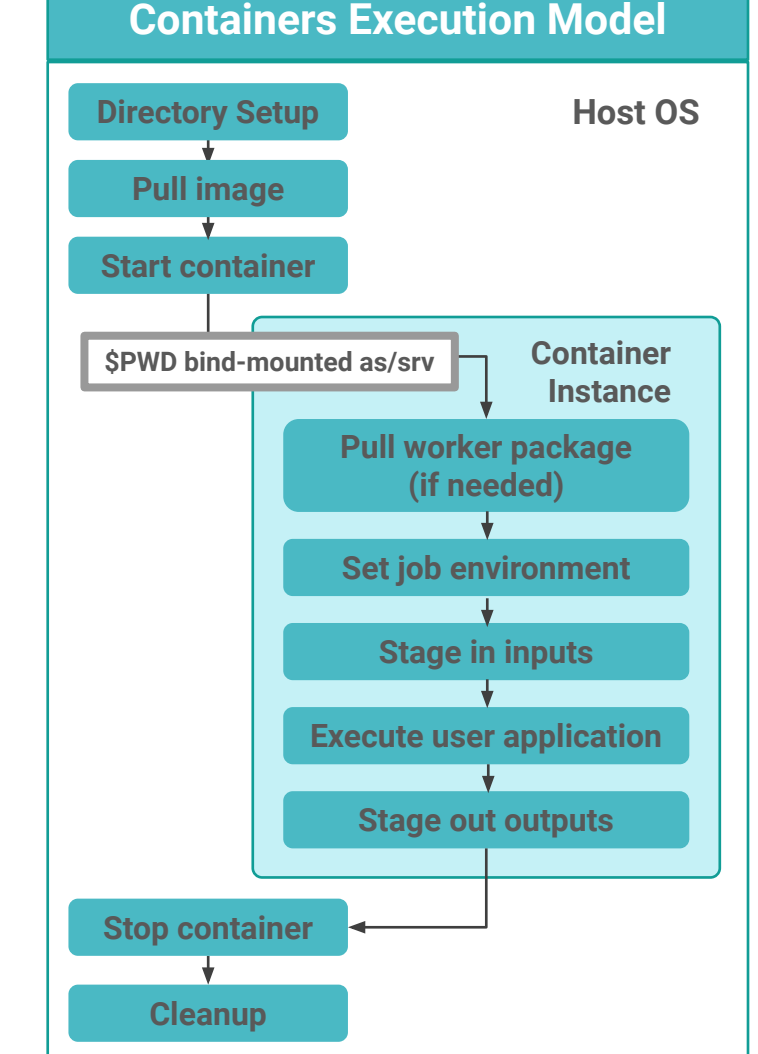

# Data Management for Containers

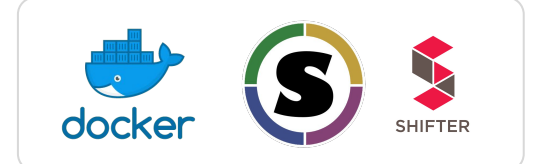

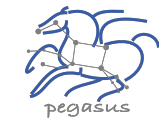

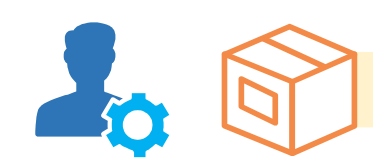

**Containers are data too!**

### **Pegasus treats containers as input data dependency**

- Staged to compute node if not present
- Docker or Singularity Hub URL's
- Docker Image exported as a TAR file and available at a server, just like any other input dataset

### **Scaling up for larger workflows**

- The image is pulled down as a tar file as part of data stage-in jobs in the workflow
- The exported tar file is then shipped with the workflow and made available to the jobs
- Pricing considerations. You are now charged if you exceed a certain rate of pulls from Hubs

### **Other Optimizations**

- Symlink against existing images on shared file system such as **CVMFS**
- The exported tar file is then shipped with the workflow and made available to the jobs

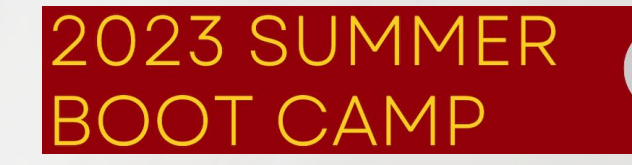

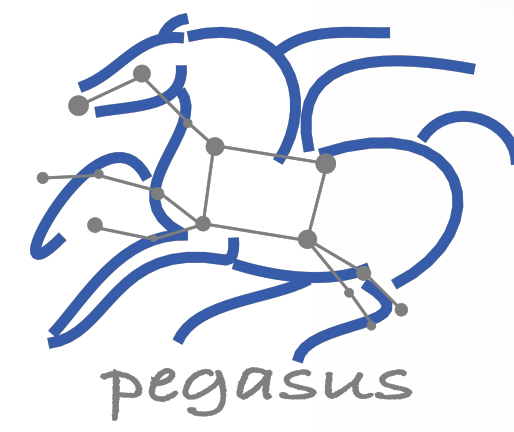

## 2.4 Containers

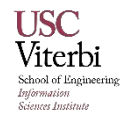

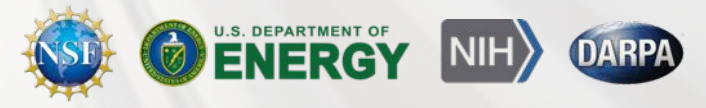

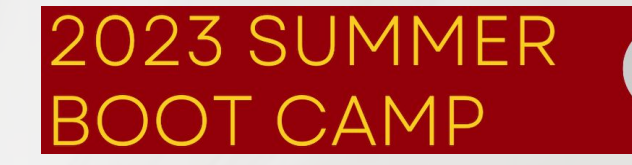

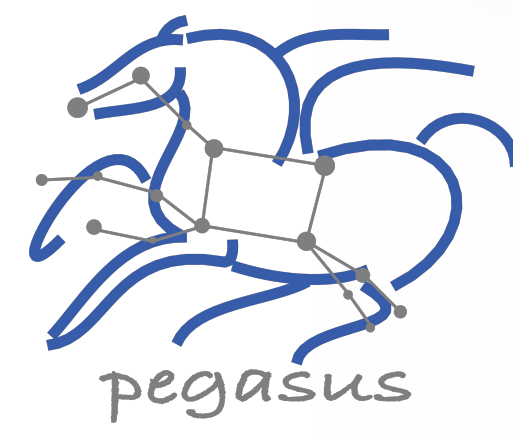

## 2.5 Summary

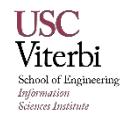

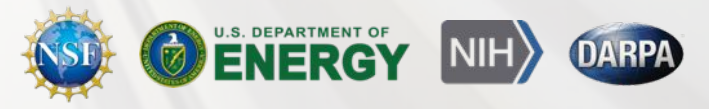

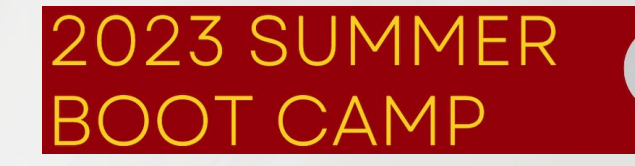

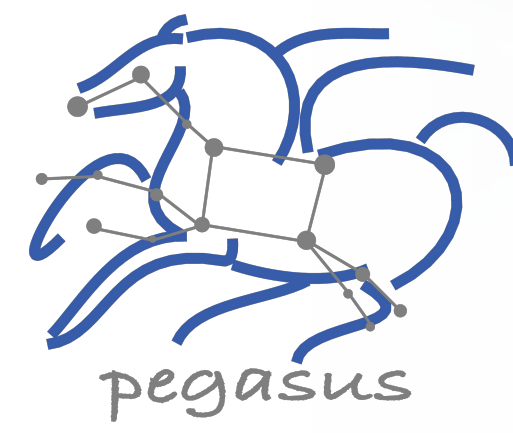

## 3. Advanced Topics

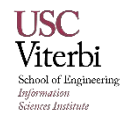

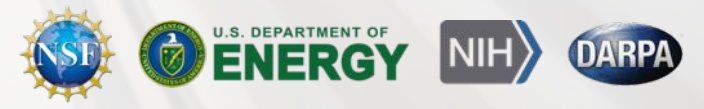

## Data Staging Configurations

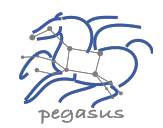

### **HTCondor I/O** (HTCondor pools, OSG, …)

- Worker nodes do not share a file system
- Data is pulled from / pushed to the submit host via HTCondor file transfers
- Staging site is the submit host

### **Non-shared File System** (clouds, OSG, …)

- Worker nodes do not share a file system
- Data is pulled / pushed from a staging site, possibly not co-located with the computation

### **Shared File System**  (HPC sites, XSEDE, Campus clusters, …)

**.** I/O is directly against the shared file system

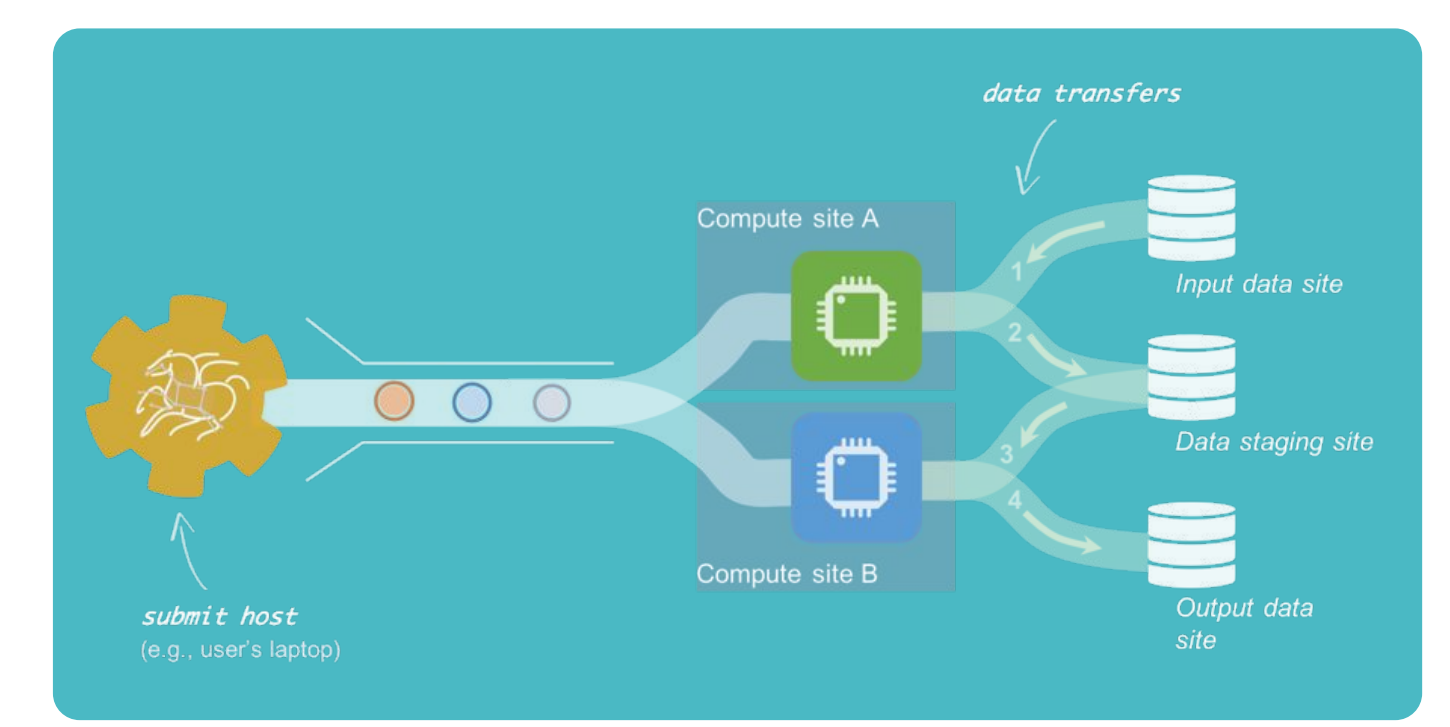

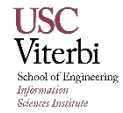

# High Performance Computing

**There are several possible configurations…**

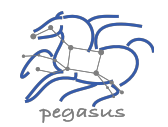

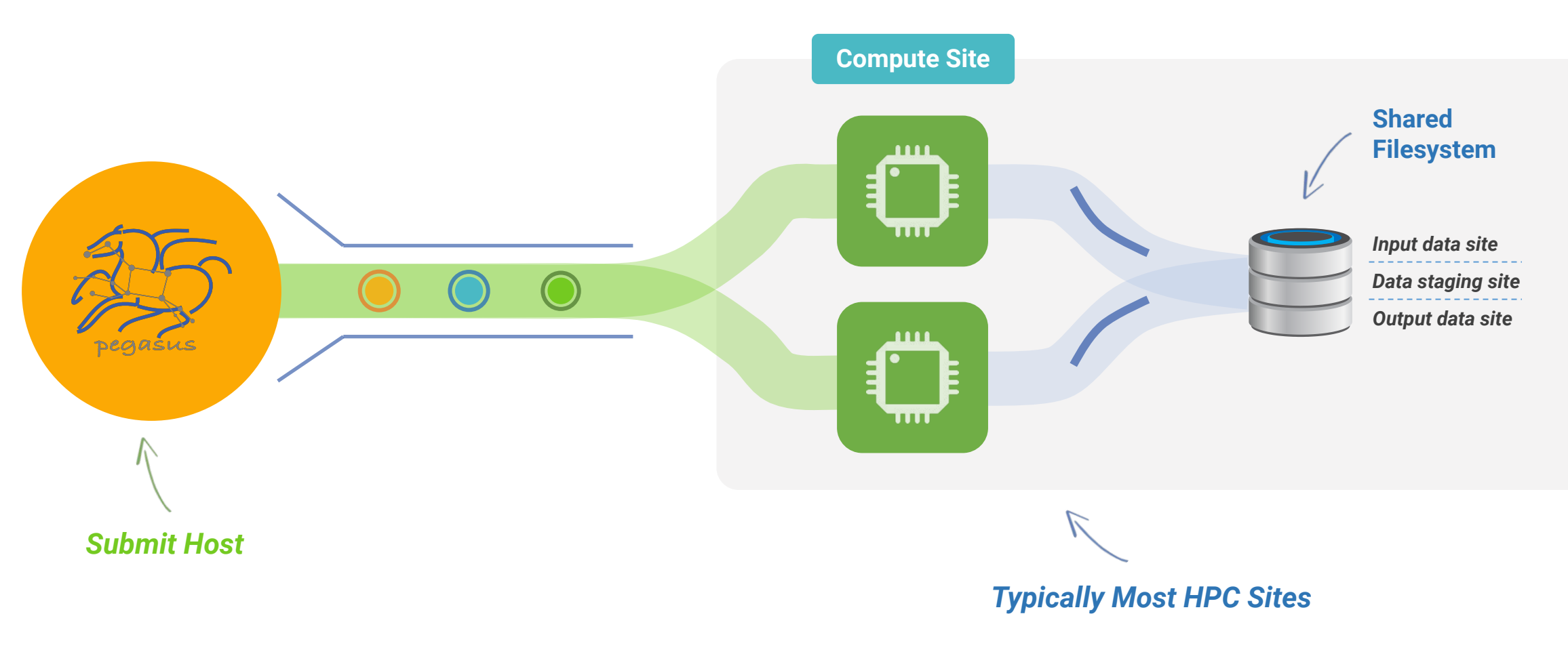

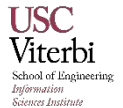

# Cloud Computing

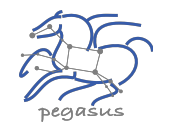

### **High-scalable object storages**

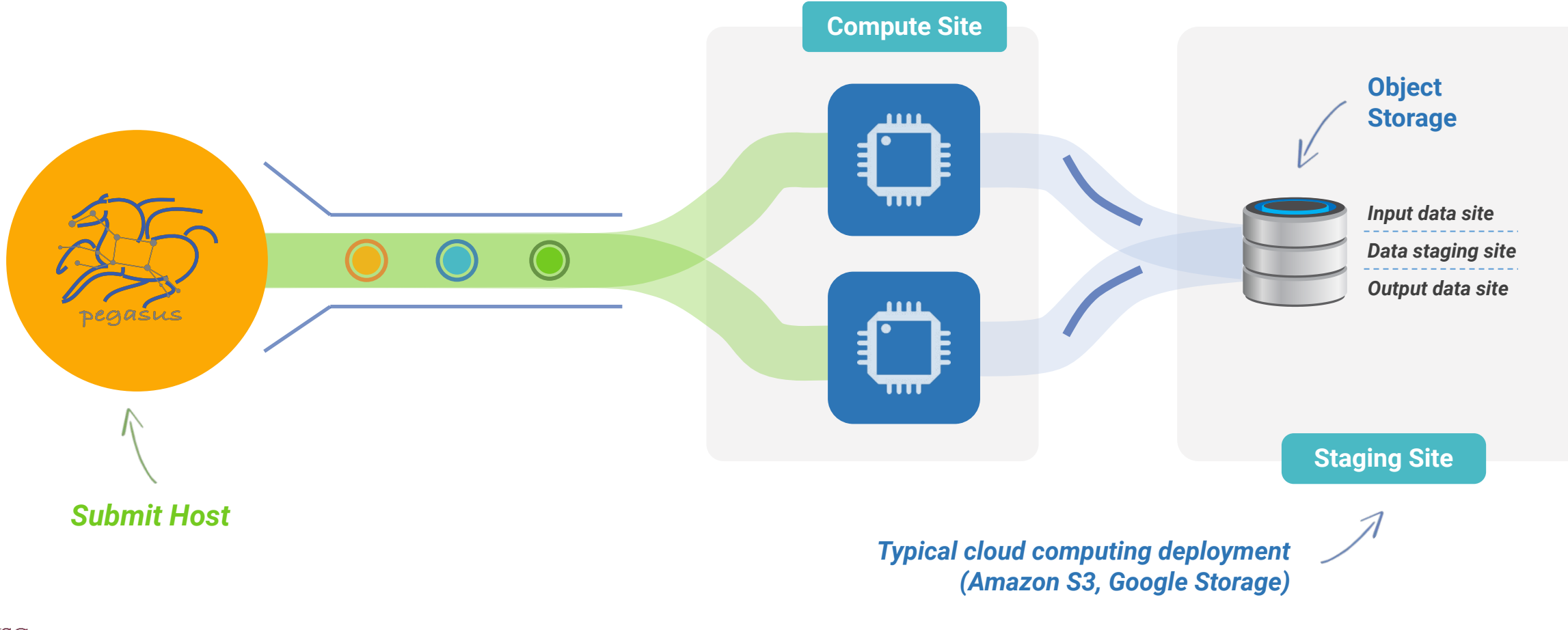

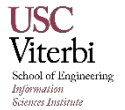

## Grid Computing

**Local data management**

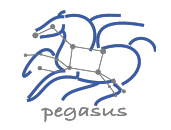

# **Compute Site**  $\blacksquare$ pegašus *Typical OSG sites Open Science Grid*

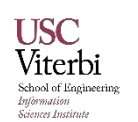

*Submit Host*

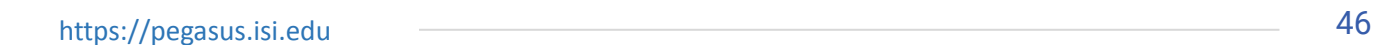

## Running fine-grained workflows on HPC systems…

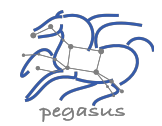

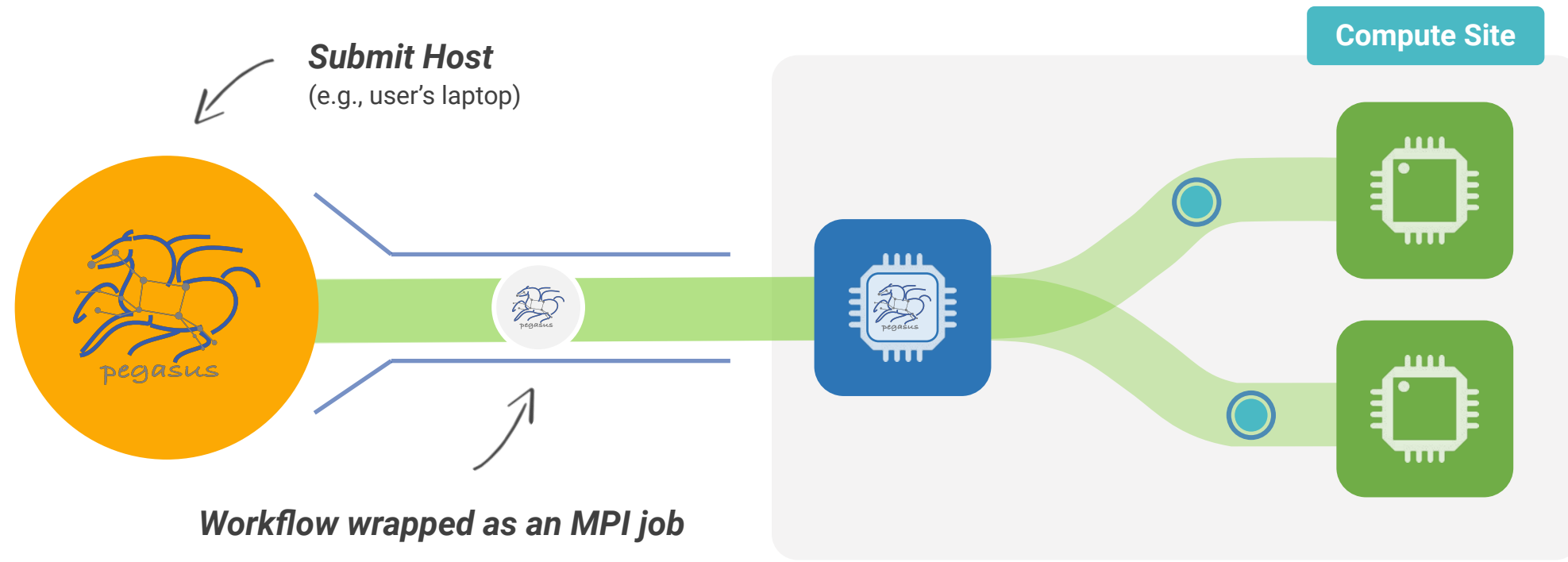

Allows sub-graphs of a Pegasus workflow to be submitted as monolithic jobs to remote resources

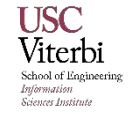

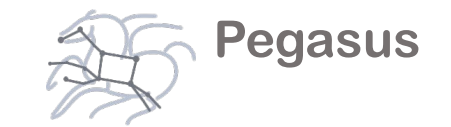

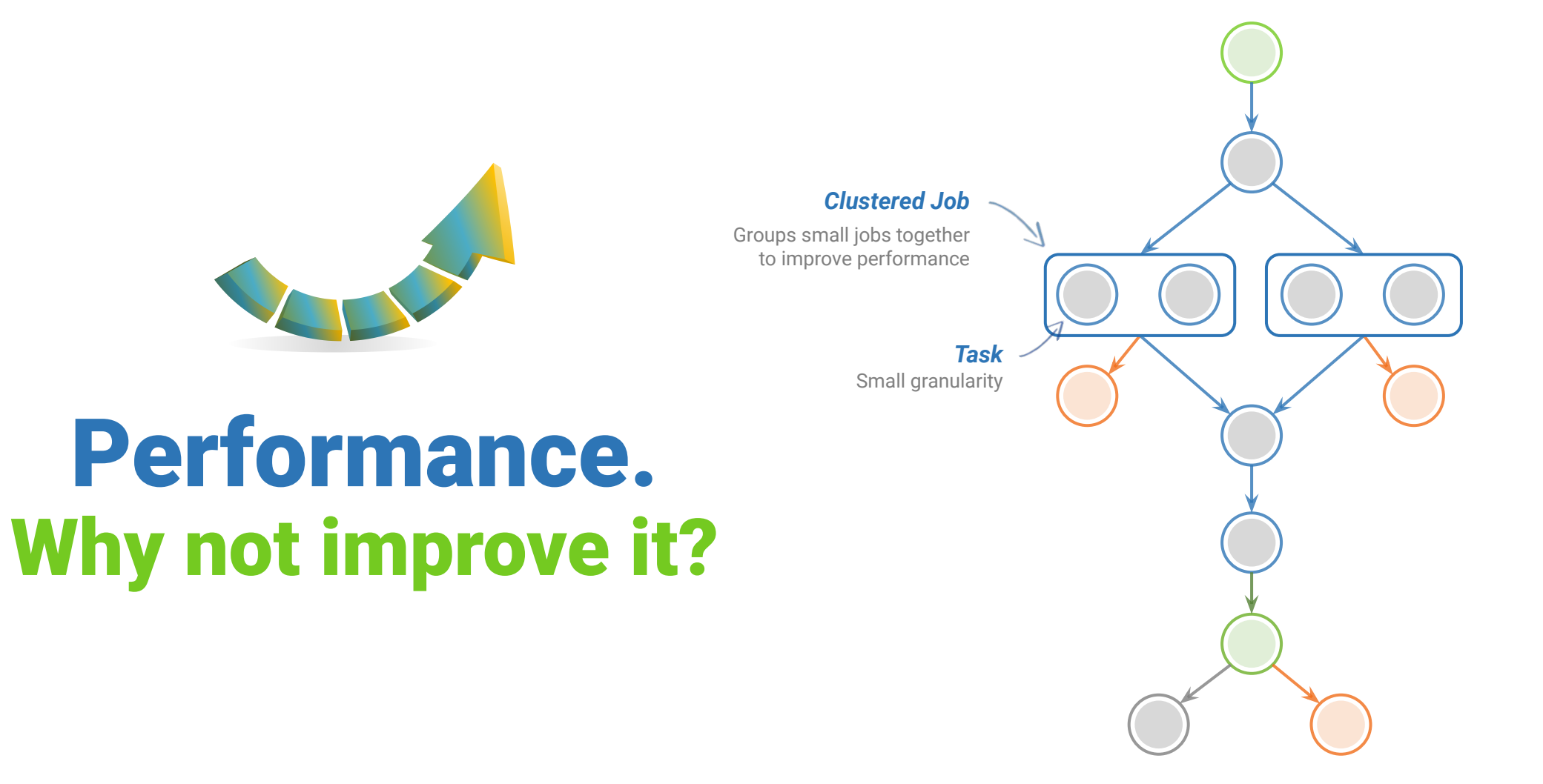

## Pegasus also handles large-scale workflows

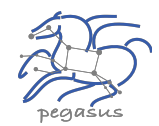

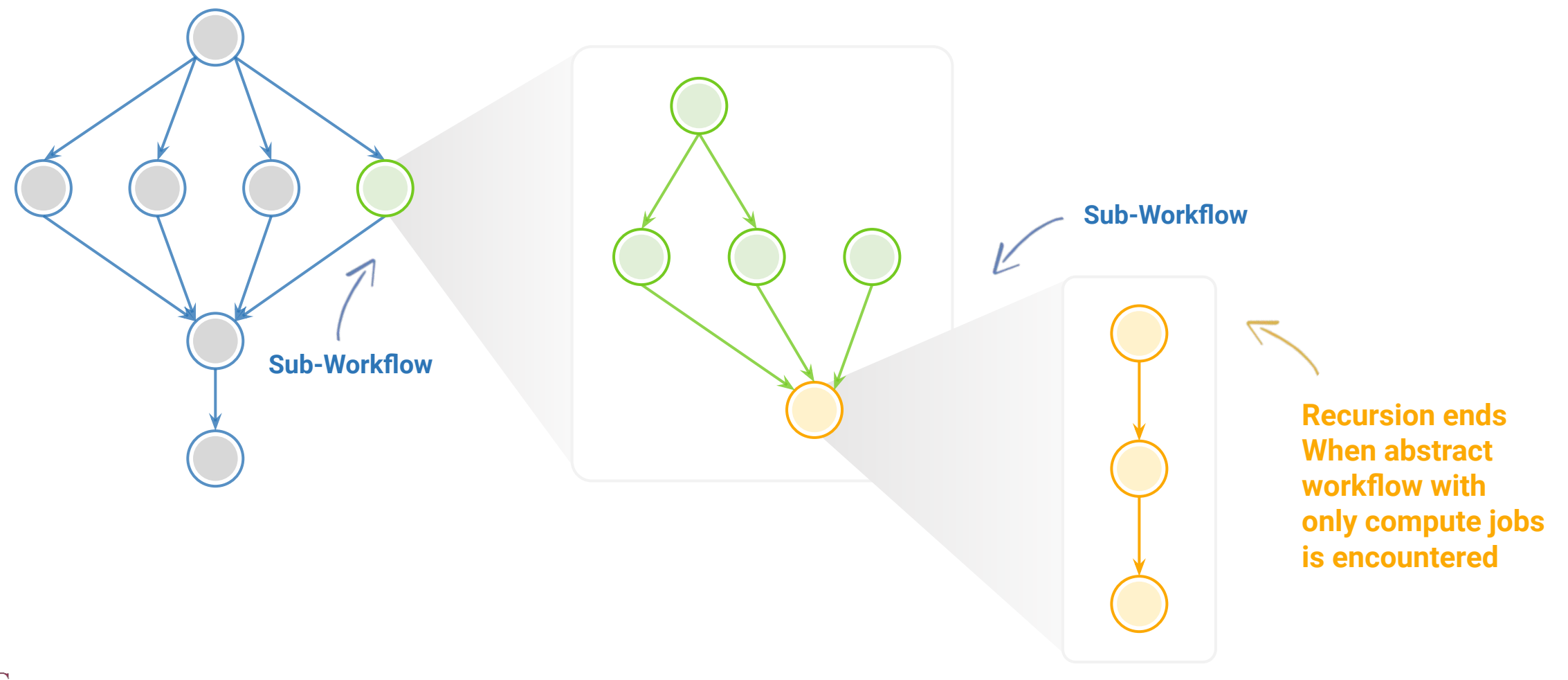

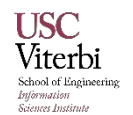

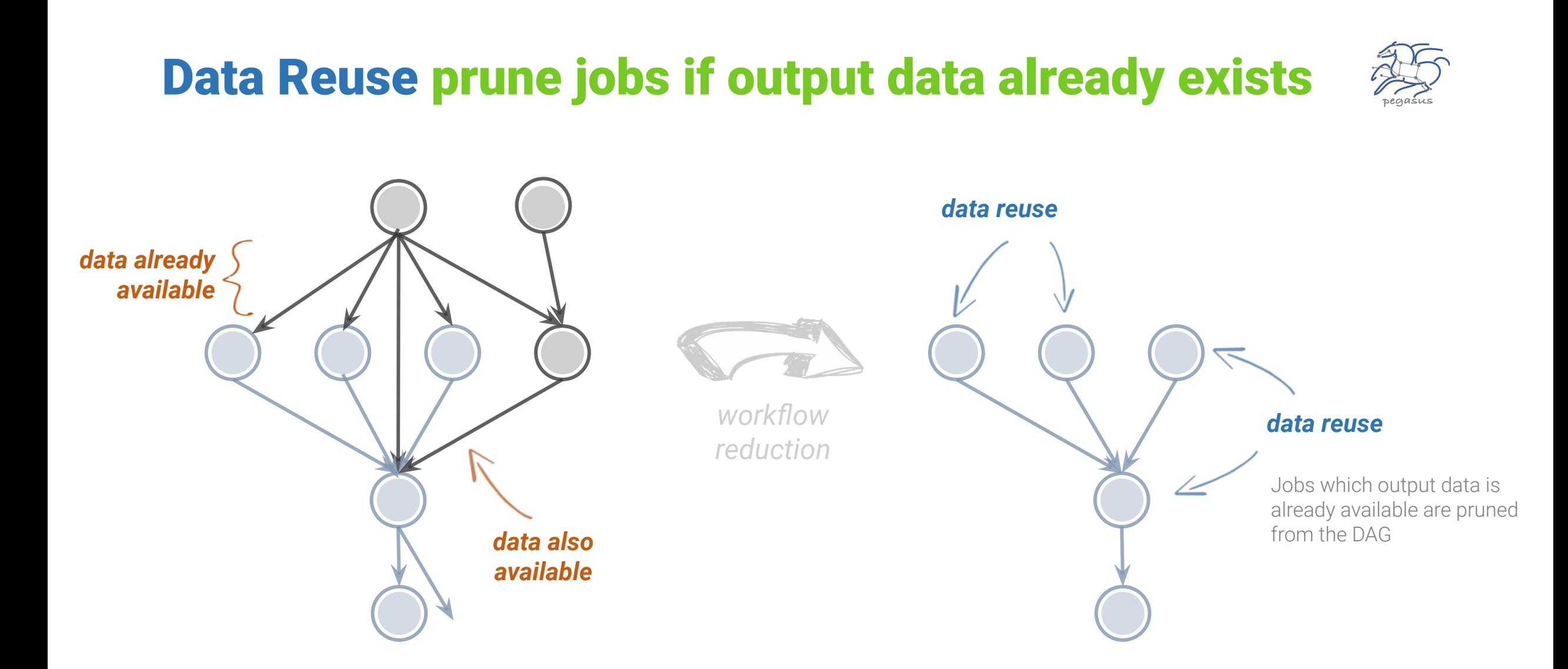

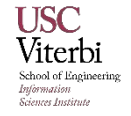

# And if a job fails?

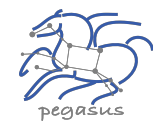

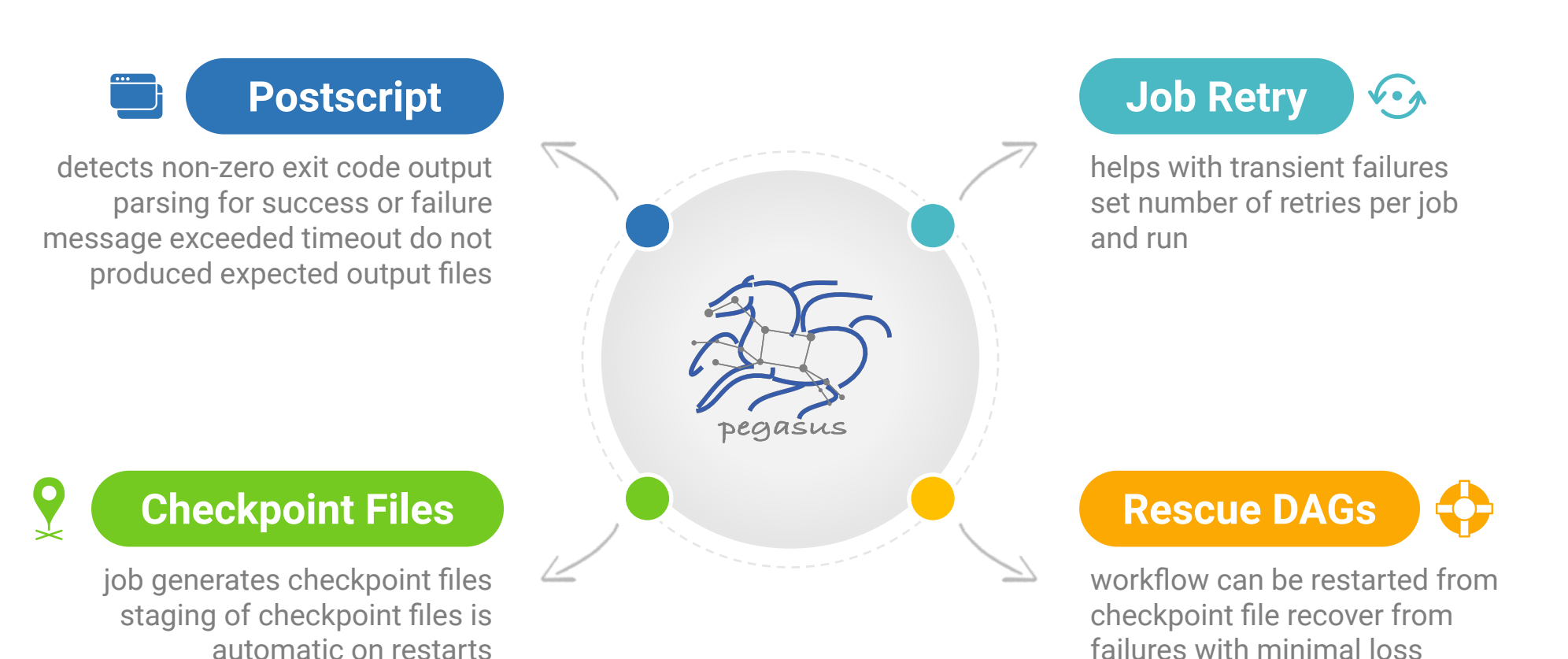

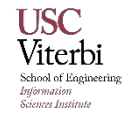

## Metadata

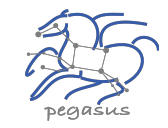

*Can associate arbitrary key-value pairs with workflows, jobs, and files*

#### **Data Registration**

Output files get tagged with metadata on registration in the workflow database

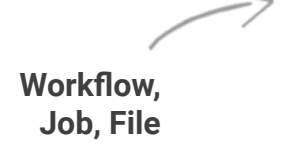

### **Static and Runtime Metadata**

**Static:** application parameters **Runtime: performance metrics** 

x-pegasus: apiLang: python createdBy: vahi createdOn: 12-08-20T10:08:48Z pegasus: "5.0" name: diamond metadata: experiment: "par all27 prot lipid" jobs:  $-$  type: "job" name: "namd" id: "ID0000001" arguments: ["equilibrate.conf"] uses:  $- 1fn: "Q42.psf"$ metadata: **Select Data**  type: "psf" charge: "42" **Based on Metadata** type: "input" - lfn: "eq.restart.coord" type: "output" metadata: type: "coordinates" **Register Data** stageOut: true registerReplica: true **With Metadata** metadata: timesteps:500000 temperature: 200 pressure: 1.01353

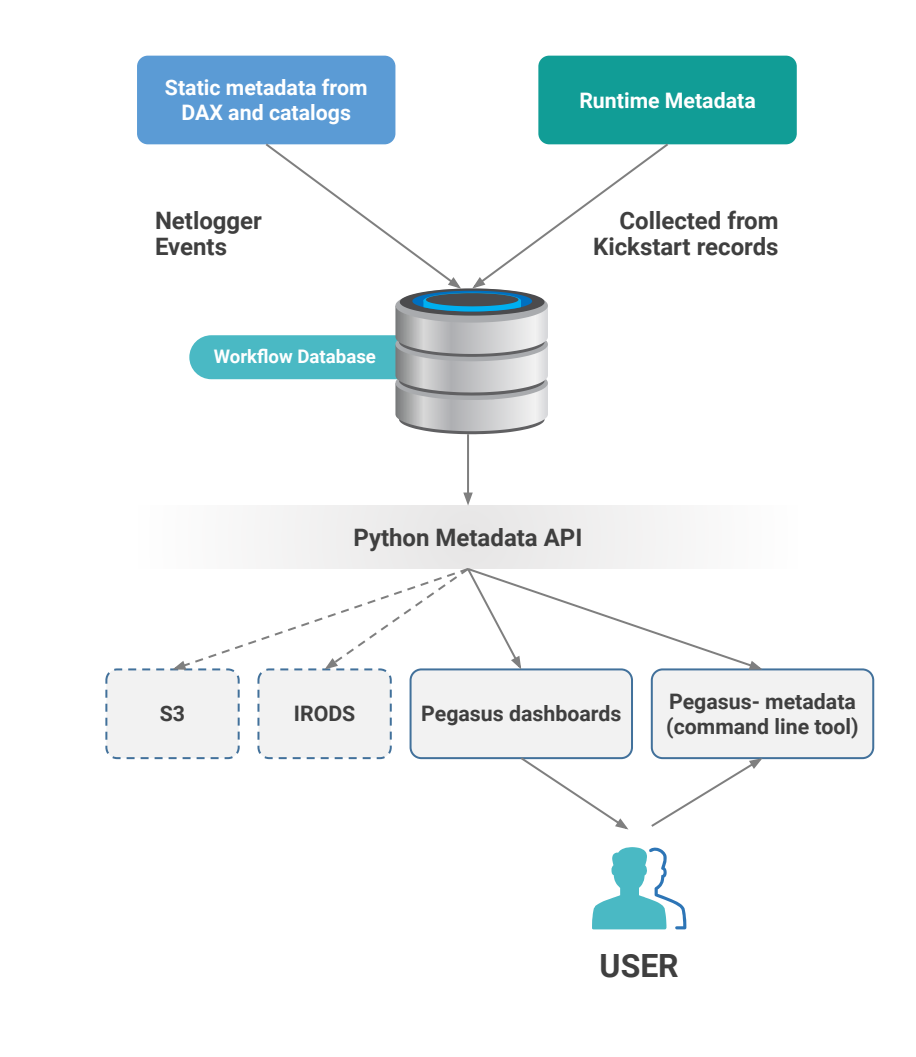

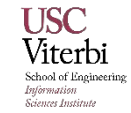

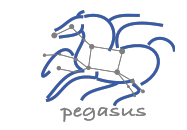

## Challenges to Scientific Data Integrity

**Modern IT systems are not perfect**  - errors creep in.

At modern **"Big Data"** sizes we are starting to see checksums breaking down.

**Plus there is the threat of intentional changes:**  *malicious attackers, insider threats, etc.*

User Perception: "Am I not already protected? I have heard about TCP checksums, encrypted transfers, checksum validation, RAID and erasure coding – is that not enough?"

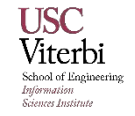

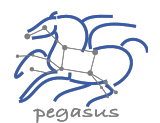

# Automatic Integrity Checking in Pegasus

**Pegasus performs integrity checksums on input files right before a job starts on the remote node.**

- ▶ For raw inputs, **checksums specified in the input replica catalog** along with file locations
- ▶ All **intermediate** and **output** files checksums are generated and tracked within the system.
- ▶ Support for **sha256** checksums

**Job failure is triggered if checksums fail**

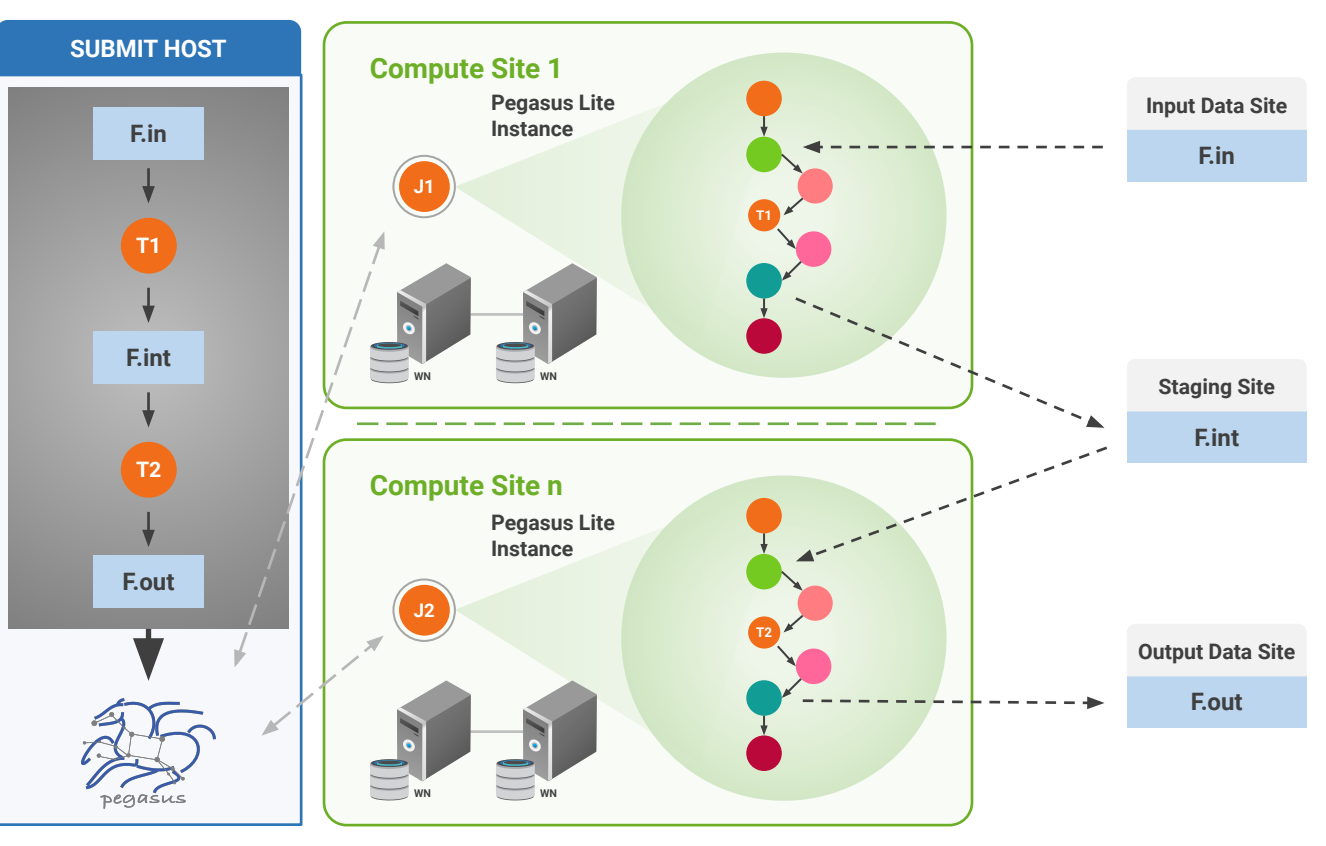

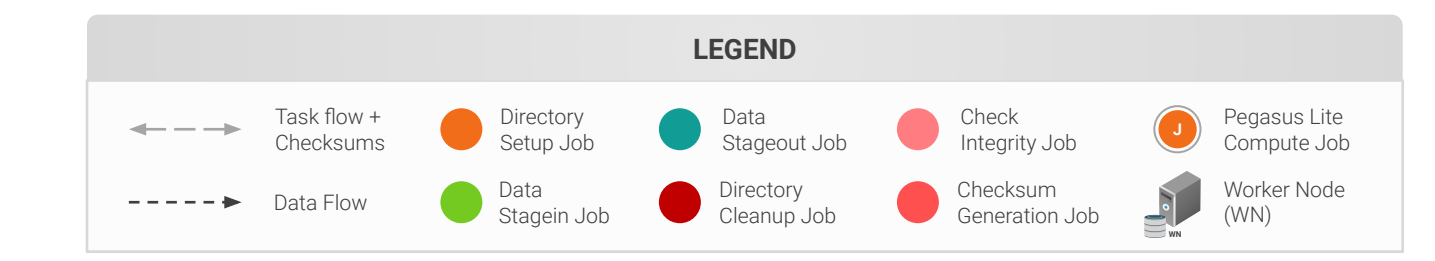

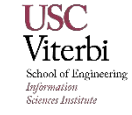

## Job Submissions

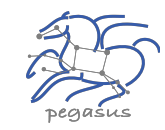

### **LOCAL**

#### **Submit Machine**

Personal HTCondor

#### **Local Campus Cluster accessible via Submit Machine \*\***

HTCondor via BLAHP

*\*\* Both Glite and BOSCO build on HTCondor BLAHP*

 *Currenty supported schedulers: SLURM SGE PBS MOAB*

### **REMOTE**

#### **BOSCO + SSH\*\***

Each node in executable workflow submitted via SSH connection to remote cluster

#### **BOSCO based Glideins\*\***

SSH based submission of glideins

**PyGlidein**

IceCube glidein service

**OSG using glideinWMS** Infrastructure provisioned glideins

**CREAMCE** Uses CondorG

**Globus GRAM** Uses CondorG

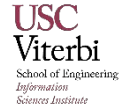

## Credentials Management

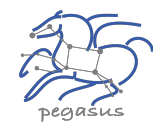

### **Credentials required for two purposes**

- Job Submission
- Data transfers to **stage-in** input and **stage-out** generated outputs when a job executes

### **Specifying Credentials**

- Users can specify credentials in a **generic credentials file** on submit host
- **EXECUTE:** Associate credentials with sites in site catalog

### **Approach**

- Planner will **automatically** associate the **required credentials** with each job
- The credentials are **transferred** along with the job
- Usually available **only for the duration** of the job **execution**

### **Supported Credentials**

- X.509 grid proxies
- **Amazon AWS S3 keys,**
- **Google Cloud Platform OAuth token** (.boto file),
- **·** iRods password
- SSH keys
- Web Dav

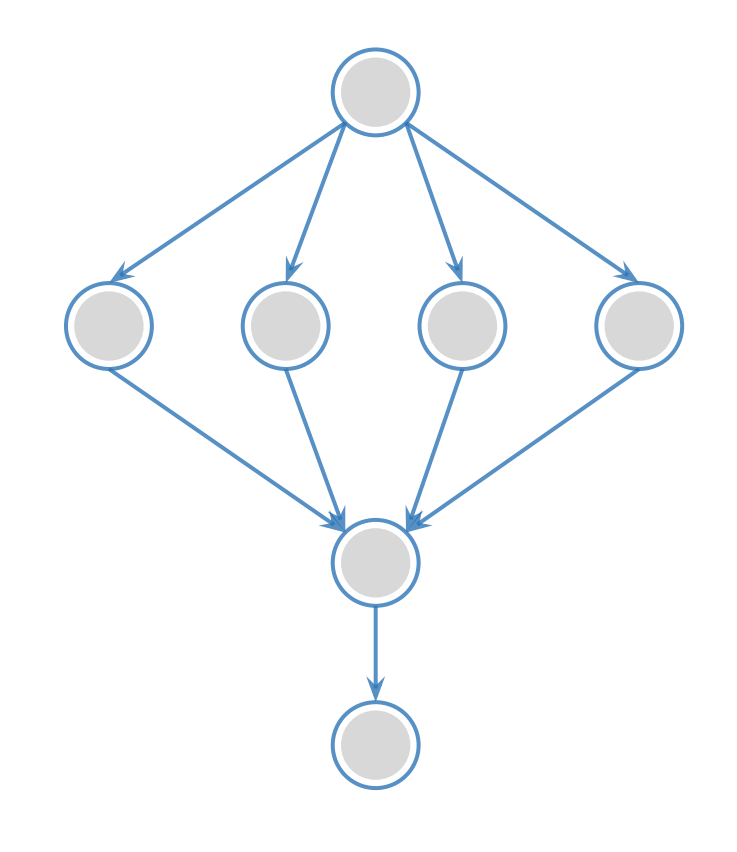

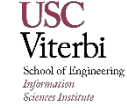

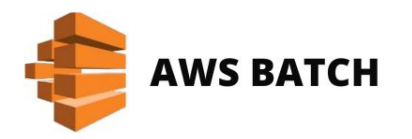

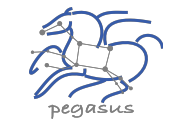

## **Amazon AWS Batch**

## **AWS Batch**

▶ Container based, dynamically scaled and efficient batch computing service

▶ Automatically launches compute nodes in Amazon based on demand in the associated job queue

> Users can specify compute environment that dictates what type of VM's are launched

### **Pegasus** will **allow clusters of jobs**  to be run on **Amazon EC2** using **AWS Batch Service**

New command

line tool: **pegasus-aws-batch**

### **Automates most of the batch setup programmatically**

- **Sets up and Deprovisions**
	- Compute Environment
	- Job Queues
- **Follows AWS Batch HTTP specification**

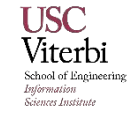

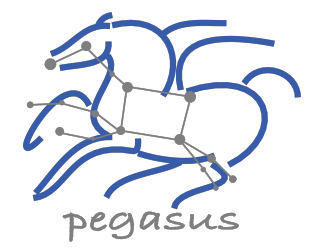

# Pegasus

**est. 2001**

Automate, recover, and debug scientific computations.

# Get Started

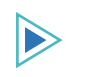

### **Pegasus Website**

https://pegasus.isi.edu

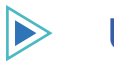

### **Users Mailing List**

pegasus-users@isi.edu

### **Support**

pegasus-support@isi.edu

### **Slack**

**USC** Viterbi hool of Engineer enese Institu

Ask for an invite by trying to join **pegasus-users.slack.com** in the Slack app

### **Pegasus Online Office Hours**

https://pegasus.isi.edu/blog/online-pegasus-office-hours/

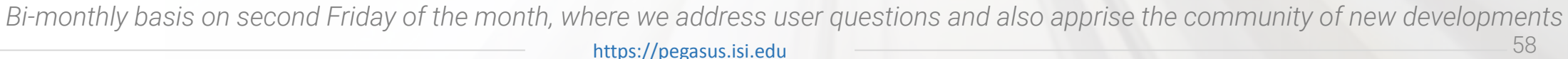

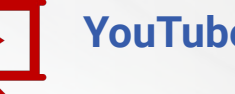

### **YouTube Channel**

[https://www.youtube.com/channel/UCwJQln1CqBvTJqiNr9X9F1Q/f](https://www.youtube.com/channel/UCwJQln1CqBvTJqiNr9X9F1Q/featured) [eatured](https://www.youtube.com/channel/UCwJQln1CqBvTJqiNr9X9F1Q/featured)

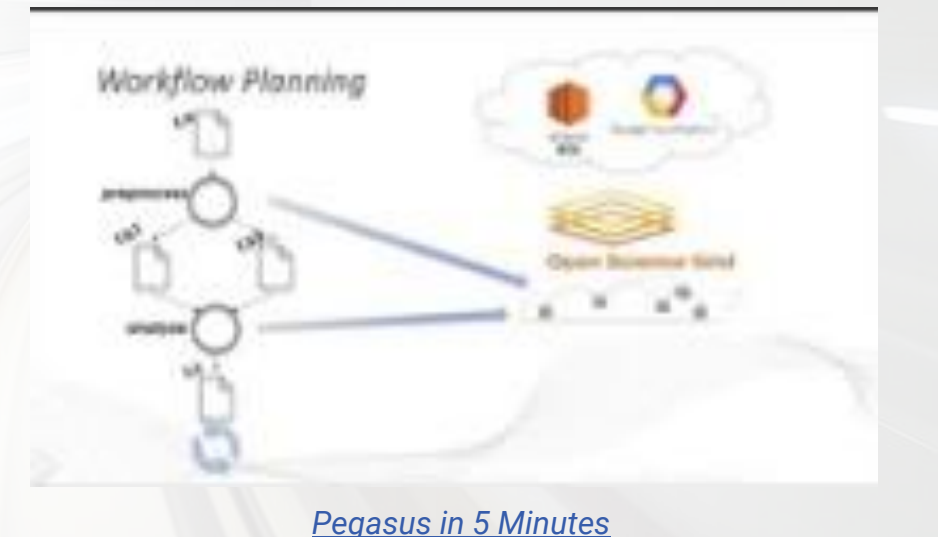